# Xnische Komödie ische Komödi  $\Xi$ Die

# dante Deutschsprachige Anwendervereinigung TEX e.V.

31. Jahrgang Heft 3/2019 August 2019

# 3/2019

# Impressum

»Die TEXnische Komödie« ist die Mitgliedszeitschrift von DANTE e.V. Der Bezugspreis ist im Mitgliedsbeitrag enthalten. Namentlich gekennzeichnete Beiträge geben die Meinung der Autoren wieder. Reproduktion oder Nutzung der erschienenen Beiträge durch konventionelle, elektronische oder beliebige andere Verfahren ist nicht gestattet. Alle Rechte zur weiteren Verwendung außerhalb von DANTE e.V. liegen bei den jeweiligen Autoren.

Beiträge sollten in Standard-LATEX-Quellcode unter Verwendung der Dokumentenklasse dtk erstellt und per E-Mail oder Datenträger (z. B. CD/DVD) an untenstehende Adresse der Redaktion geschickt werden. Sind spezielle Makros, L'TFX-Pakete oder Schriften notwendig, so müssen auch diese komplett mitgeliefert werden. Außerdem müssen sie auf Anfrage Interessierten zugänglich gemacht werden. Weitere Informationen für Autoren findet man auf der Projektseite https://projekte.dante.de/DTK/AutorInfo von DANTE e.V.

Diese Ausgabe wurde mit LuaTeX, Version 1.11.1 (TeX Live 2020/dev) erstellt. Als Standardschriften kamen Libertinus Serif, Libertinus Sans, Anonymous Pro und Libertinus Math zum Einsatz.

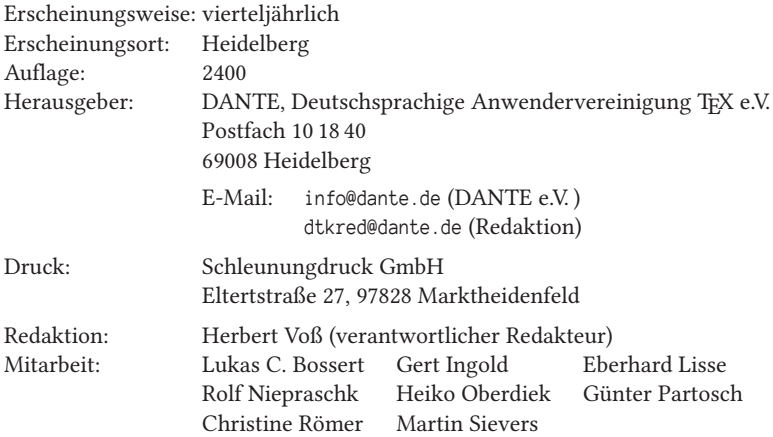

Redaktionsschluss für Heft 4/2019: 15. Oktober 2019 ISSN 1434-5897

# Editorial

Liebe Leserinnen und liebe Leser,

die Korrektur der Beiträge für eine neue Ausgabe von »Die TEXnische Komödie« ist zwar zeitintensiv, aber nicht unser größtes Problem. Dies ist der formale Ablauf des Korrekturverfahrens; bei mehreren Korrektoren lässt sich ein sequentieller Korrekturverlauf nicht immer realisieren: Erst korrigiert A, dann B usw. Deshalb waren wir seit längerem auf der Suche nach einem Online-Korrekturverfahren, bei dem *alle* Korrigierenden auch möglichst gleichzeitig arbeiten können und jederzeit darüber informiert sind, was und wie bereits korrigiert wurde. Mit Etherpad (»really real-time collaborative document editing«) in der Version etherpad-lite (https: //github.com/ether/etherpad-lite), haben wir einen Versuch gestartet, die Arbeit für uns angenehmer gestalten zu können. Von diesen Dingen wird man als Leser nichts mitbekommen, denn es geschieht alles »hinter der Bühne«. Könnte man diesen Editor um eine Syntaxhervorhebung für LATEX erweitern, wäre er der ideale Editor für kollaboratives Schreiben.

Sie finden in dieser Ausgabe Beiträge zum einen zu den Grundlagen von textkritischen Editionen und zum anderen zu der Norm ISO 80000, die insbesondere für den technisch-naturwissenschaftlichen Bereich von Interesse ist. Der Beitrag zum Thema »Umbruch« ist ein Nachdruck, der mit freundlicher Genehmigung des Autors erfolgt.

Ich wünsche Ihnen wie immer viel Spaß beim Lesen und verbleibe

mit TEXnischen Grüßen Ihr Herbert Voß

# Hinter der Bühne

## Vereinsinternes

# Grußwort

#### Liebe Mitglieder,

auch diesmal möchte ich mein Grußwort mit dem Klima bzw. dem Wetter beginnen. In diesen Tagen jagt ein Temperaturrekord den nächsten. Ob wir in den folgenden Jahren auf die Frage »Wieviel Grad werden es denn heute?« regelmäßig die »magische Zahl« 42 als Antwort geben können, wird sich zeigen. Warten wir es ab.

Apropos abwarten. Nicht nur bei großer Hitze fällt das Warten ja oft schwer. »Warum dauert das denn alles so lange?« hat sich der ein oder andere vielleicht auch bei der Umstellung unserer Website gedacht. Ich habe aufgehört zu zählen, wie oft und wie lange wir über die aktuelle Migration vom alten Content-Management-System (CMS) »Lenya« auf das neue »Wordpress« diskutiert haben bzw. wie oft wir endlich online gehen wollten.

Nun ist es also vollbracht, auch wenn es noch die ein oder andere Baustelle gibt, die wir im laufenden Betrieb angehen werden. Sicherlich ist (noch) nicht alles perfekt und über Geschmack lässt sich bekanntlich immer streiten. Aus meiner Sicht war es aber wichtig, endlich Tatsachen zu schaffen, anstatt das Thema weiter mitzuschleppen, ohne wirklich voranzukommen.

Am Ende blieb die Arbeit auch hier an wenigen Freiwilligen hängen, die eben nicht Vollzeit an diesen Dingen arbeiten können. Ich möchte mich ganz herzlich bei Uwe Ziegenhagen bedanken, der die treibende Kraft hinter der Umstellung war und sich auch jetzt zusammen mit mir maßgeblich um die weitere Pflege der Seiten kümmern wird. Das soll aber nicht bedeuten, dass wir alles alleine machen wollen. Im Gegenteil: Wie jedes CMS erlaubt auch Wordpress die Hinzufügung von Nutzern mit verschiedenen »Rollen«, die sich dann um bestimmte Inhalte kümmern. Das können einmalige Überarbeitungen genauso sein wie die regelmäßige Pflege der Stammtisch- oder Veranstaltungsseiten.

Ich kann nur an alle Mitglieder appellieren: Schauen Sie sich die neuen Seiten an, geben Sie uns Rückmeldungen und zögern Sie auch nicht, sich aktiv an der Pflege der Seiten zu beteiligen. Dann müssen wir alle weniger auf Ergebnisse warten bzw. können die gewonnene Zeit für andere Dinge verwenden.

Die Umstellung der Website geschah im Zuge eines wesentlich größeren Umzugs, nämlich dem unseres Servers »comedy« auf eine neue Hardware. Wir sind beim Anbieter Hosteurope geblieben, weil wir dort insgesamt sehr zufrieden sind, haben aber nun ein leistungsstärkeres Paket gebucht. Folgende Komponenten sind u. a. darin enthalten: 8 vCores, 40 GB RAM, 3 mal 1 TB HDD.

Wer sich für Details der Konfiguration bzw. die Software und Dienste interessiert, die aktuell auf comedy laufen, findet unter https://projekte.dante.de/SysAdmin einen Überblick.

Ich bedanke mich ganz herzlich bei Rainer Schöpf und Joachim Schrod, die auch diesen Umzug vorbildlich über die Bühne gebracht haben. Gleichzeitig war dies quasi ihr »Abschiedsgeschenk« an uns, da beide bereits vor einigen Monaten angekündigt haben, nach Jahrzehnten(!) als »Sys-Admins« von DANTE e.V. »das Root-Passwort an andere weiterzureichen«.

Wir haben als Vorstand natürlich ein großes Interesse darin, die Nachfolge wieder auf (mindestens) zwei Paar Schultern zu verteilen. Erste Interessenten haben sich während der Frühjahrstagung in Darmstadt mit Joachim zusammen gesetzt. Die offizielle Übergabe soll bis Ende des Jahres stattfinden. Gleichwohl können sich gerne noch Personen melden, die sich im Bereich der Systemadministration bei DANTE e.V. über einen längeren Zeitraum hinweg einbringen wollen.

Wie im letzten Grußwort angekündigt, finden Sie in dieser Ausgabe der DTK einen Artikel zur Frage »Was ist eigentlich ein ›Projekt‹?«. Er beantwortet hoffentlich alle Fragen, die im Zusammenhang mit unserer Projektförderung evtl. auftauchen. Auch hier würde ich mich sehr über eine aktive Rückmeldung in Form neuer Anträge freuen.

Zunächst aber viel Vergnügen bei der weiteren Lektüre dieser DTK und Ihnen allen eine schöne Zeit.

Herzlichst Ihr/Euer Martin Sievers

# Einladung zur Herbsttagung 2019 und 61. Mitgliederversammlung von DANTE e.V.

Steffen Kernstock, Martin Sievers

Liebe Mitglieder von DANTE e.V. ,

hiermit laden wir Sie ganz herzlich zur Herbsttagung 2019 und 61. Mitgliederversammlung am 19. Oktober 2019 in Kirchheim unter Teck ein.

Die genaue Anschrift lautet:

KomeeT CoWorking Space Alte Jesinger Schule Neue Weilheimer Straße 17 73230 Kirchheim unter Teck

Für die Tagung und Mitgliederversammlung ist folgender Zeitplan vorgesehen:

Freitag, 18. Oktober, ab 19:00 Uhr: Vorabendtreff Samstag, 19. Oktober, 9:00 Uhr: Mitgliederversammlung ab 11:00 Uhr bis etwa 17:30 Uhr: Tagungsprogramm mit Vorträgen ab 19:00 Uhr: Abendtreff Sonntag, 20. Oktober, ab 10:00 Uhr: Touristikprogramm (geplant)

Die Tagesordnung der Mitgliederversammlung lautet:

- 1. Begrüßung und Tagesordnung
- 2. Bericht des Vorstands
- 3. Verschiedenes

Ihre Stimmunterlagen erhalten Sie direkt vor Ort. Eine Übertragung des Stimmrechts ist im Rahmen des § 13 Abs. (4) der Vereinssatzung möglich. Wie üblich sind auch Nichtmitglieder als Gäste herzlich willkommen.

Detaillierte Informationen zur Tagung finden Sie unter https://www.dante.de/ veranstaltungen/herbst2019/. Diese Seite wird fortlaufend aktualisiert.

Die Teilnahme an der Tagung ist kostenfrei, es wird jedoch um frühzeitige Anmeldung gebeten. Bitte nutzen Sie dazu das Formular auf der Tagungsseite.

Schülern und Studenten werden nachgewiesene Reisekosten bis zur Höhe eines Zugtickets der Deutschen Bahn (2. Klasse) von/nach Kirchheim unter Teck erstattet, sofern sie sich bis zum 1. Oktober anmelden.

Fragen, Wünsche und Anregungen richten Sie bitte per E-Mail an mv61@dante.de.

# Beiträge gesucht (»Call for Presentations«)

Wir möchten als Organisatoren für die Herbsttagung ein spannendes und vielfältiges Vortragsprogramm anbieten können. Dazu sind wir allerdings auf Eure/Ihre aktive Unterstützung angewiesen. Mögliche Themen für Einreichungen können sein:

- Einführungen in TEX und die zugehörigen Makropakete (LATEX $2_{\varepsilon}$ /LATEX3,  $ConTeXt, ...$ ),
- Lösungen mit den neuen Programmen XqTEX und LuaTEX,
- T<sub>E</sub>X-Systeme,
- Beispiele aus der Praxis (beispielsweise Realisierung besonderer Anforderungen); eigene Klassen und Pakete,
- Typografie und ihre Umsetzung in T<sub>E</sub>X und Co.,
- Zusammenspiel von TEX mit anderen Dateiformaten (z. B. XML) und anderen (Open-Source-)Werkzeugen,
- die Entwicklung von TFX und Co. in den vergangenen Jahrzehnten,
- Mustererzeugung und Zeichnen mit Ti*k*Z oder PSTricks,
- Barrierefreie PDF-Dokumente,
- …

Fühlen Sie sich angesprochen? Dann senden Sie bitte eine E-Mail mit folgenden Angaben an mv61@dante.de:

- Name der Referentin/des Referenten,
- Titel und Art (Vortrag oder Tutorium) des Beitrags,
- Zeitbedarf (Tutorien dauern im Allgemeinen 60 bis 90 Minuten, wobei längere Tutorien möglich sind; für Vorträge beträgt die übliche Dauer 30 Minuten plus 10 Minuten für die anschließende Diskussion.),
- kurze Zusammenfassung (ca. 0,5 bis 1,5 Seiten),
- evtl. benötigte Hilfsmittel (jenseits von Beamer und PDF-Viewer),
- evtl. Wünsche bzgl. der Vortragszeit.

Wir freuen uns über alle Einreichungen; es darf auch gerne Ihr erster »Auftritt« bei einer Tagung von DANTE e.V. sein.

Mit freundlichen Grüßen

Steffen Kernstock (Lokaler Veranstalter) Martin Sievers (Vorsitzender DANTE e.V. )

# Was ist eigentlich ein »Projekt«?

## Martin Sievers

In den letzten Jahren wurden nur wenige Projektanträge an DANTE e.V. herangetragen. Auf der letzten Mitgliederversammlung in Darmstadt wurde daher angeregt, die Voraussetzungen für die Förderung durch DANTE e.V. und die Definition eines »Projekts« in der DTK darzustellen, um mögliche Hürden abzubauen.

Eine wichtige Aufgabe von DANTE e.V. ist die Förderung und Unterstützung von Personen und Gruppen, die etwas zum Wohle aller, mindestens aber eines ausreichend großen Teils der TEX-Nutzer, beitragen wollen, und dabei finanzielle Hilfe benötigen bzw. wünschen. Man könnte auch kurz sagen: »Keine gute ›TEXnische Idee‹ sollte am Geld scheitern«

Aus diesem Grund existiert seit dem 3. März 2001 der »TEX related Projects Fund« von DANTE e.V. (siehe DTK 1/2001, S. 26f.). Verbunden damit sind einige Richtlinien (vgl. https://www.dante.de/dante-e-v/projekte/), die ich im Folgenden um weiterführende persönliche Gedanken ergänzen möchte:

- *Gruppen oder einzelne Personen können eine Förderung von Projekten im weiteren Sinn beantragen. Hierbei kann es sich sowohl um Mittel handeln, die für die Entwicklung von TEX-relevanten Projekten benötigt werden, oder um die (Teil-)Übernahme der Kosten, die für ein Entwicklertreffen anfallen etc.*
- *Auf einer projektbezogenen Basis werden finanzielle Mittel für Ausgaben erstattet (Hardware, Software, Infrastruktur, Reisekosten).*

Der Fokus der Projektförderung ist recht weit gefasst. Überspitzt gesagt, kann alles gefördert werden, was irgendwie mit TEX, seiner Verbreitung und Anwendung zu tun hat. Allerdings ergibt sich aus der finanziellen Situation des Vereins eine unmittelbare Einschränkung. »Echte« Softwareentwicklungskosten können wir nicht (alleine) stemmen. Zudem ist das freiwillige Engagement bei der TEX-Entwicklung und -Erweiterung recht ausgeprägt, so dass die Übernahme einzelner Softwareentwicklungen zu gewissen Verwerfungen führen könnte. Ich weise an dieser Stelle aber gerne darauf hin, dass Arbeitslöhne zwar »in der Regel nicht erstattet« werden, es aber keineswegs kategorisch ausgeschlossen ist. Dies hat nicht zuletzt auch die Diskussion zu dem Thema samt Ergänzung des entsprechenden Passus anlässlich der Mitgliederversammlung in Zeuthen gezeigt (vgl. DTK 2/2017, S. 12f.).

Aus diesen Gründen, aber auch mangels entsprechender Anträge insgesamt, haben wir als Verein in den vergangenen Jahren überwiegend Sachmittel bereitgestellt.

Beispiele für erfolgreiche Projektanträge aus der jüngeren Vergangenheit sind die wiederholte Förderung von Fontentwicklungen der GUST e-foundry, die Übernahme der Serverkosten für die Webangebote von Stefan Kottwitz, die Erstattung von Veranstaltungskosten des Bayerischen TEX-Stammtischs oder auch der Kauf der Spezifikation für den PDF-Standard 2.0 zur Unterstützung der Arbeit von Ulrike Fischer im Bereich der Barrierefreiheit sowie die Finanzierung eines Entwicklertreffens zum gleichen Thema.

Neben der Tatsache, dass eine Projektförderung ein Volumen von wenigen hundert bis zu mehreren tausend Euro haben kann, sieht man anhand der genannten Beispiele auch, dass eine Förderung einmalig, aber auch durchaus mehrfach bzw. fortlaufend gewährt werden kann.

• *Die Zahlung erfolgt nach Eingang von Quittungen bzw. nach erfolgten Vorträgen bzw. Veröffentlichungen über die Ergebnisse bzw. den Fortschritt eines Projekts.*

DANTE e.V. ist ein gemeinnütziger Verein. Daher muss der Vorstand sicherstellen, dass bewilligte Gelder nur für beantragte Dinge verwendet und gerade bei länger laufenden Projekten gewisse »Meilensteine« erreicht werden, zumindest aber die Richtung überprüft werden kann. Das heißt allerdings nicht, dass mit Projekten zwingend feste »Zielmarken« o. ä. verbunden sein müssen, um überhaupt gefördert zu werden.

- *Die Entscheidung über die Förderung von Projekten sowie die Förderhöhe wird vom Vorstand getroffen. Projekte können auch in Zusammenarbeit mit anderen Nutzergruppen gefördert werden.*
- *Der Vorstand von DANTE e.V. berichtet bei den Mitgliederversammlungen über die geförderten Projekte.*
- *Über ein gefördertes Projekt hat in der Mitgliederzeitschrift von DANTE e.V. , Die TEXnische Komödie, ein Bericht zu erfolgen.*
- *Ebenfalls wird auf Einladung in der Regel ein mündlicher Bericht auf einer Tagung von DANTE e.V. verlangt. Hierzu wird ein Vertreter des geförderten Projekts eingeladen, d. h., es entstehen keine zusätzlichen Kosten und die hierfür entstehenden Kosten werden von DANTE e.V. unabhängig vom Projekt übernommen.*

Auch wenn die Bewilligung von Projekten ausschließlich durch den Vorstand erfolgt, so geschieht dies nie im »luftleeren Raum«. Gerade bei größeren Projekten ist es üblich, dass auch andere TEX-Gruppen involviert sind und sich oft schon im Vorfeld abstimmen. Aus Sicht der Mitglieder, als den eigentlichen Förderern, ist es neben den Berichten und der Möglichkeit von Nachfragen im Rahmen der Mitgliederversammlungen wichtig, auch unmittelbar informiert zu werden. Daher gibt es über die Berichte des Vorstands hinaus verschiedenartige Veröffentlichungen der Projektnehmer über den Projektverlauf bzw. die -ergebnisse.

#### • *Der Projektmitteltopf wird bei Bedarf aufgestockt.*

Last, but not least stehen dem Vorstand nicht unbegrenzt Mittel für die Projektförderung zur Verfügung. Vielmehr werden sie in vollem Umfang dem eingangs erwähnten Projektfond entnommen. Deshalb muss dieser bei Bedarf auf Antrag des Vorstands von der Mitgliederversammlung wieder aufgefüllt werden.

#### Was mache ich, wenn ich eine konkrete Projektidee haben?

Wenn Sie selbst eine Projektidee haben, die grundsätzlich in den beschriebenen Rahmen passt, dann würde sich der Vorstand über eine E-Mail an vorstand@dante.de freuen. Eine Projektskizze samt (grobem) Förderrahmen reicht dabei zunächst aus. Die Rückmeldungen können dann für eine Präzisierung und Formulierung des eigentlichen Antrags genutzt werden. Dieser ist formlos, schriftlich an den Vorstand zu stellen.

Falls keine Fragen (mehr) offen sind und der Antrag bewilligt wird, erhalten Sie als Projektnehmer eine Bewilligung samt der nötigen Angaben zum Abruf der Mittel und der damit verbunden Bedingungen.

Ich hoffe, dass nun klarer ist, wie die Rahmenbedingungen eines Projekts bei DANTE e.V. aussehen und würde mich sehr freuen, wenn der ein oder andere sich motiviert fühlt, einen Antrag zu stellen oder wenigstens über mögliche Inhalte verstärkt nachzudenken.

Für Rückfragen stehen die Mitglieder des Vorstands natürlich gerne zur Verfügung.

# LATEX als TEXnisches Werkzeug für die Erstellung von Editionen

# Evelyn Sarna

Mit LATEX lässt sich eine den modernen Standards gerecht werdende Edition problemlos und professionell einrichten. Dennoch werden in den Geistes- und Kulturwissenschaften Editionen präferiert mit Word oder dem Classical Text Editor erstellt. Dabei wird L<sup>AT</sup>EX meist nicht als Option in Betracht gezogen, womit qualitativ hochwertige Ergebnisse erzielt werden können. In diesem Beitrag wird eine Auswahl an Grundlagen für das Einrichten eines Editionstextes in LATEX mittels der Pakete reledmac und junicode vorgestellt.

# Einführung

Die technische Umsetzung einer professionell formatierten und modernen Standards gerecht werdenden Edition muss – je nach Fachbereich, Verlag und Konventionen der Editionswissenschaft – ganz spezifische Anforderungen erfüllen. Annette von Stockhausen, die am Online-Editionsprojekt der Athanasius-Werke der Arbeitsstelle Erlangen/Wien mitwirkt [1], berichtet dazu: »Eine textkritische Edition hat ein hochkomplexes Layout mit mehreren zeilenbezogenen Fußnotenapparaten zur Folge, das von ›normalen‹ Textverarbeitungsprogrammen nicht produziert werden kann […]«. [7, S. 35] Des Weiteren konstatiert sie: »[…] gegenüber dem vorher verwendeten ›Classical Text Editor‹ zeichnet sich LATEX durch seinen hervorragenden Textsatz aus.«. [7, S. 35]

LATEX erzielt aber nicht nur in typografischer Hinsicht qualitativ hochwertige Ergebnisse, es eröffnet dem/der AnwenderIn noch weitere Vorteile:

Als Softwarepaket steht LATEX kostenlos zum Download zur Verfügung; es arbeitet plattformunabhängig und bietet zusätzliche Softwarepakete (beispielsweise TeX4ht oder LaTeX2html, die LATEX-Dateien in HTML oder XML umwandeln können) an. Außerdem sind diverse Zusatzprogramme verfügbar – wie etwa BibTEX zum automatisierten Erstellen von Literaturverzeichnissen oder MakeIndex zum Einbinden

von Stichwortverzeichnissen. Zahlreiche Pakete werden dem/der AnwenderIn über die Onlineplattform CTAN angeboten. [8] Auch die »Fachcommunity« ist über Foren oder spezifische Plattformen sehr gut erreichbar und präsentiert im Internet eine große Vorabauswahl an Lösungen zu individuellen Problemen mit LATEX. Über Online-LATEX-Editoren (z. B. Overleaf oder ShareLaTeX) ist es sogar möglich, LATEX ohne eine Installation auf dem eigenen PC zu verwenden.

Eine solche Arbeitsweise gestattet den Zugriff auf die dort bereits vorab installierten neusten Versionen vieler Pakete, die Speicherung der Daten in einer Cloud sowie die Online-Arbeit an einem Projekt mit mehreren Instanzen.

Hinzukommend zu den eben aufgezählten Vorteilen von LATEX, zeichnet sich die Software aufgrund folgender Aspekte insbesondere als TFXnisches Werkzeug für die Erstellung von Editionen aus:

- 1. Eine Ausgabe der Enddokumente in unterschiedlichen Dateiformaten ist problemlos möglich (u. a. PDF, .tex, HTML, Postscript etc.).
- 2. LATEX ist seit vielen Jahren als stabile und stetig weiterentwickelte Software erhältlich.
- 3. LATEX besitzt mit dem Zugriff auf viele Pakete und Programmerweiterungen eine flexible typografische Anpassungsfähigkeit, die von dem Anwender/ der Anwenderin gesteuert werden kann. Dadurch, dass es nicht dem Prinzip »What-you-see-is-what-you-get« folgt – wie etwa klassische Texteditoren (beispielsweise Word) – schreibt der/die AnwenderIn einen Code in der Makrosprache TFX. Zwar ist das Endprodukt dadurch während des Arbeitsprozesses nicht sichtbar, bietet jedoch mehr Freiheiten in der Gestaltung des Layouts und der Wahl der Dateiformate.<sup>1</sup>

Aufgrund der eben genannten Vorteile soll im Folgenden anhand konkreter Beispiele eine Auswahl an Grundlagen für das Einrichten eines Editionstextes mittels L<sup>AT</sup>FX vorgestellt werden.

# Der Umgang mit größeren Dateien in LATFX

In Editionsprojekten kann die Datenmenge aufgrund der beachtlichen Anzahl an zu bearbeitenden Texten schnell wachsen und erhebliche Probleme mit der Verarbeitung der Dateigröße durch das gewählte Programm verursachen. Das zieht oft Fehlermeldungen, Datenverluste und/oder Programmabstürze nach sich. LATEX ermöglicht eine stabile Arbeitsweise mit großen Datensätzen. Zwar verlängert sich

<sup>&</sup>lt;sup>1</sup> An dieser Stelle muss darauf hingewiesen werden, dass der Umgang mit L<sup>AT</sup>FX erst erlernt werden muss und im Vergleich zu Word nicht intuitiv erfolgt. Nach dem Lernprozess profitiert der/die NutzerIn jedoch von einer einfachen und angenehmen Arbeitsweise, mit der er durch das Einbinden von Befehlen das Layout selbst bestimmen kann.

je nach steigender Dateigröße und Komplexität des Quelltextes die Kompilierungsdauer der Software, doch kann das mittels der im Folgenden beschriebenen Befehle eingeschränkt werden.

Der Befehl \input bindet externe TEX-Dateien (<dateiname>.tex) in das LATEX-Dokument ein. Mit \input{filename} wird der Quellcode der gewählten externen Datei an beliebiger Stelle in die gewünschte Enddatei mittels eines sogenannten »cut-andpaste«-Verfahrens eingefügt. Dabei kann \input weitere \input-Befehle beinhalten, was eine Verschachtelung zulässt. Auch innerhalb der Präambel kann der Befehl \input nützlich sein, um etwa Glossare einzurichten. [9]

Der Befehl \include funktioniert etwas anders. Bei jeder Anwendung des Befehls wird zunächst eine neue Seite erstellt (\clearpage), da die externe Datei als eine eigene Einheit betrachtet und hierzu automatisch eine zugeordnete Hilfsdatei (.aux) erzeugt wird. [vgl. 9] Dadurch eignet sich \include insbesondere für das Einbinden von externen Kapitel-Dateien in das Enddokument. Im Gegensatz zum Befehl \input unterstützt das Makro allerdings keine Verschachtelung mehrerer \include-Befehle. Außerdem eignet sich \include nur für eine Anwendung nach Beginn des Dokuments. In der Präambel oder einer spezifischen Umgebungen lässt es sich nicht einfügen. [9]

Beide Befehle können die Kompilierungsdauer von LATEX deutlich verringern. Zum einen lassen sich beispielsweise alle \input-Befehle, die nicht kompiliert werden sollen, auskommentieren. Hier muss allerdings jeder einzelne Befehl im Quellcode der Datei manuell gefunden und entsprechend markiert werden. Deutliche Vorteile bietet zum anderen der Befehl \includeonly, der in der Präambel platziert werden muss. Mittels \includeonly{dateiname2,dateiname3} werden dann nur die im Befehl genannten Dateien beim Kompilieren berücksichtigt. Dadurch, dass \include mit den Hilfsdateien (.aux) arbeitet, in denen alle Zahlenwerte (wie Seiten- und Kapitelnummern etc.) notiert sind, können die gewünschten \includeonly-Dateien separat und ohne Beachtung der anderen Dateien kompiliert werden und zugleich die korrekten Seitenangaben und Kapitelnummern usw. beibehalten. [9]

Mittels beider Optionen kann der/die AnwenderIn den Code der gewählten extern eingefügten Datei auf Fehler prüfen und diese weiter bearbeiten, ohne den kompletten Enddatensatz in LATEX durchlaufen lassen zu müssen, woraus sich eine effiziente und stabile Arbeitsweise ergibt. Eine längere Durchlaufzeit wird somit nur in der Abschlussphase des Enddokuments in Kauf genommen, wenn alle extern eingefügten Dateien kompiliert werden müssen.

#### Herausforderungen beim Textsatz einer Edition

Beim Erstellen einer Edition müssen spezifische Anforderungen erfüllt werden. Zum einen sind für das Transkribieren – z. B. älterer (wie etwa antiker, mittelalterlicher oder frühneuzeitlicher) Texte – Sonderzeichen notwendig, die das gewählte Textsatzprogramm in einer großen Bandbreite realisieren muss. Zum anderen werden diverse textkritische Apparate benötigt, um beispielsweise die Abweichungen verschiedener Handschriften oder Drucke eines Textes voneinander zu verzeichnen. Dafür ist wiederum eine automatische Zeilenzählung sowie Erstellung von Lemmata erforderlich. Je nach vorgegebener Situation stellt sich LATEX problemlos den Herausforderungen, die beim Textsatz einer Edition aufkommen.

Die Realisierung von Sonderzeichen im Editionstext mit Junicode

Insbesondere in älteren Texten begegnen dem Editor/der Editorin Sonderzeichen, die mit den gängigen Schriftarten eines gewöhnlichen Texteditors nicht umgesetzt werden können. Die Einbindung der Schrift Junicode in LATEX ermöglicht den Satz vieler mediävistischer, antiker und weiterer Sonderzeichen. Er wird von den Plattformen Linux, macOS und Windows unterstützt [4] und beinhaltet als sogenannter »TrueType font« [2] für Mediävisten folgende Inhalte: »[…] OpenType features for antiquarians (especially medievalists) based on typefaces used by the Oxford Press in the late 17th and early 18th centuries […]«. [2] Das Paket junicode, nicht zu verwechseln mit der gleichnamigen Schrift, wurde von Peter S. Baker entwickelt und unterstützt Zeichen aus den folgenden Unicodeblöcken:

»[…] Basic Latin, Latin 1 Supplement, Latin Extended A, Latin Extended B, Latin Extended D, Latin Extended Additional, IPA Extensions, Phonetic Extensions, Spacing Modifier Letters, Combining Diacritical Marks, Combining Diacritical Marks Supplement, Runic, Number Forms, Enclosed Alphanumerics, General Punctuation, Superscripts and Subscripts and Gothic […]«. [3]

Damit deckt es eine große Bandbreite an Sonderzeichen ab.

Die Schrift selbst setzt die Nutzung von XƎTEX bzw. LuaTEX voraus. Die ebenfalls im Paket enthaltene Konfigurationsdatei für microtype wird laut Dokumentation nur von XƎTEX unterstützt. [vgl. 2] XƎTEX stellt eine Erweiterung von TEX dar, die auf Unicode basiert, durch verschiedene Erweiterungen typografische Feinheiten umsetzen kann und sich dadurch optimal für junicode eignet. [10, S. 9] Außerdem unterstützen sämtliche LATEX-Entwicklungsumgebungen, wie etwa TEXstudio, TEXmaker oder Overleaf, das Paket junicode.

Um auf Schriftzeichen zugreifen zu können, muss ein bestimmter Befehl für das gewünschte Sonderzeichen in LATEX eingegeben werden, der einer Auflistung der »Medieval Unicode Font Initiative« (MUFI) zu entnehmen ist. [4] Die MUFI bezeichnet sich auf ihrer offiziellen Homepage selbst als: »[…] non-profit workgroup of scholars and font designers who would like to see a common solution to a problem felt by many medieval scholars: the encoding and display of special characters in Medieval texts written in the Latin alphabet […]«. [5] Sie setzt sich insbesondere für folgende Punkte ein: »[…] (a) coordinating the allocation of medieval characters in the Private Use Area […]« [5], »[…] (b) proposing missing medieval characters to Unicode […]«. [5] Darüber hinaus verfolgt sie als primäres Ziel: »[…] to add a representative and well defined inventory of medieval characters to the Unicode Standard […]. In order to establish a coordinated usage of this area, the MUFI group has published a recommendation for the selection of characters from the Unicode Standard and for characters to be assigned to the Private Use Area. This recommendation coordinates the usage of the PUA with several other fonts and font projects, notably the TITUS project and Junicode […]«. [5] Die Sonderzeichen der Schrift Junicode werden auf diese Weise mit den spezifische Codes aus der »MUFI character recommendation« umgesetzt.

Im ersten Beispiel dieses Beitrags sollen einige spezielle Zeichen in LATEX realisiert werden: Hierzu wird die entsprechende hexadezimale Zahl aus der »MUFI character recommendation«, die in der Spalte »Code point« vorzufinden ist, entnommen und mittels \symbol{"...}<sup>2</sup> benutzt:

```
% Die Schrift Junicode wird mit Hilfe des Pakets fontspec geladen
\usepackage{fontspec}
\setmainfont{Junicode}
```

```
% Befehle für die Sonderzeichen aus der MUFI
\symbol{"E42C}
\symbol{"E8E1}
\symbol{"E72B}
\symbol{"E72D}
\symbol{"E644}
\symbol{"E646}
```
# $a$   $\stackrel{e}{a}$   $\stackrel{u}{u}$   $\stackrel{e}{u}$   $\stackrel{e}{0}$   $\stackrel{e}{0}$   $\stackrel{u}{0}$

Obwohl die Empfehlung der MUFI eine beachtliche Anzahl an diversen Zeichen auflistet, kann es dennoch notwendig sein, spezifische Sonderzeichen mittels eines Kombinationsbefehls neu zu erstellen. Hierzu bietet die zugehörige Tabelle in

*Sarna-1*

<sup>2</sup> Der LATEX-Befehl \symbol hat gegenüber dem TEX-Befehl \char den Vorteil, dass man sich insbesondere nicht um folgende Leerzeichen kümmern muss, wenn diese erhalten bleiben sollen.

der Spalte »3: Combining alphabetical and abbreviation characters« verschiedene Optionen an. [4]

Soll beispielsweise das Sonderzeichen  $\tilde{c}$  wiedergegeben werden, dieses aber nicht in der Liste aufgeführt sein, besteht die Möglichkeit, über dem »c« ein Sonderzeichen (diakritisches Zeichen) einzufügen:

% Die Schrift Junicode wird mit Hilfe des Pakets fontspec geladen \usepackage{fontspec} \setmainfont{Junicode}

```
Sarna-2
```
% Befehl für ein kombiniertes Sonderzeichen aus der MUFI c\symbol{"0303}

Somit stellt Junicode eine wichtige Erweiterung für Editionen dar, die in den Transkriptionen außergewöhnliche Zeichen umsetzen müssen. Mit seiner Vielfalt an Sonderzeichen und den regelmäßig durchgeführten Updates der »MUFI character recommendation« genügt es den Anforderungen des komplexen Textsatzes von Editionen.

c̃

Die Erstellung kritischer Apparate mit reledmac

Das Paket reledmac eignet sich insbesondere für den professionellen Satz kritischer Editionen. Der Autor des Pakets, Maïeul Rouquette, beschreibt reledmac in der Paketdokumentation folgendermaßen: »[…] [it] allows the scholar engaged in preparing a critical edition to focus attention wholly on the task of creating the critical text and evaluating the variant readings, text-critical notes and testimonia […]«. [6, S. 122] reledmac basiert auf den Paketen ledmac von Peter Wilson und Herries Press, edmac von John Lavagnino sowie auf tabmac, das von Dominik Wujastyk, Herbert Breger und Wayne Sullivan geschrieben wurde. [vgl. 6, S. 12] Die vielfältigen Optionen, die reledmac anbietet, entsprechen allen Anforderungen, die bei der Erstellung einer Edition aufkommen können. Bestimmte Befehle ermöglichen z. B. das Erstellen eines kritischen Apparates inklusive automatisch zugewiesener Lemmata.

Im folgenden Beispiel soll ein Variantenapparat für einen transkribierten Text eines Druckes A eingerichtet werden. Innerhalb der Apparate sollen ergänzend am Fuß jeder Seite die Abweichungen (Varianten) der weiteren Versionen des Druckes B, C und D verzeichnet werden. Hierfür werden die Apparate zu den jeweiligen Drucken in der Präambel eingebunden. LATEX erstellt mittels des Befehls \usepackage[series={B,C,D}]{reledmac} die gewünschten Apparate zu den jeweiligen Drucken B, C und D. Des Weiteren wird durch \Xarrangement{paragraph} vor

Beginn des Dokuments das automatische Anlegen von Lemmata definiert. Dafür ist ebenfalls eine Zeilennummerierung notwendig, die die jeweilige Zeile im Apparat verzeichnet, die von den Änderungen betroffen ist. Die Befehle \pstart und \pend umklammern den zu nummerierenden Textabschnitt, um eine erfolgreiche Zeilenzählung und Erstellung von Lemmata zu gewährleisten. Damit einhergehend bestimmen die Befehle \beginnumbering und \endnumbering die automatische Zeilennummerierung innerhalb dieser Abschnitte:

```
% Die Schrift Junicode wird mit Hilfe des Pakets fontspec geladen
\usepackage{fontspec}
\setmainfont{Junicode}
\usepackage{microtype}
% definiert die Apparate, die zum jeweiligen Druck inklusive Lemmata ausgegeben
% werden sollen
\usepackage[series={B,C,D}]{reledmac}
% legt die Paragraphierung der Variantenapparate fest
\Xarrangement{paragraph}
```
% Beginn Zeilenzählung \beginnumbering \pstart Hier beginnt der transkribierte Text des Druckes A, zu dem die Variantenapparate der Drucke B, C, und D erstellt werden sollen. \blindtext \pend % Ende Zeilenzählung \endnumbering

Hier beginnt der transkribierte Text des Druckes A, zu dem die Variantenapparate der Drucke B, C, und D erstellt werden sollen. Dies hier ist ein Blindtext zum Testen von Textausgaben. Wer diesen Text liest, ist selbst schuld. Der Text gibt lediglich den Grauwert der Schrift an. 5 Ist das wirklich so? Ist es gleichgültig, ob ich schreibe: "Dies ist ein Blindtext" oder "Huardest gefburn"? Kjift – mitnichten! Ein Blindtext bietet mir wichtige Informationen. An ihm messe ich die Lesbarkeit einer Schrift, ihre Anmutung, wie harmonisch die Figuren zueinander stehen und prüfe, wie breit oder schmal sie läuft. Ein Blindtext <sup>10</sup> sollte möglichst viele verschiedene Buchstaben enthalten und in der Originalsprache gesetzt sein. Er muss keinen Sinn ergeben, sollte aber lesbar sein. Fremdsprachige Texte wie "Lorem ipsum" dienen nicht dem eigentlichen Zweck, da sie eine falsche Anmutung vermitteln.

Somit wurde die automatische Zeilenzählung und Erstellung von Lemmata in den definierten Apparaten B, C und D in LATEX eingerichtet. Nun muss das gewünschte Lemma im transkribierten Text mittels

```
\edtext{<main text>}{\Xfootnote{<footnote text>}}
```
markiert und mit einer Anmerkung für den Variantenapparat versehen werden:

```
% Die Schrift Junicode wird mit Hilfe des Pakets fontspec geladen
\usepackage{fontspec}
\setmainfont{Junicode}
\usepackage{microtype}
% definiert die Apparate, die zum jeweiligen Druck inklusive Lemmata ausgegeben
% werden sollen
\usepackage[series={B,C,D}]{reledmac}
% legt die Paragraphierung der Variantenapparate fest
\Xarrangement{paragraph}
```
*Sarna-4*

% Beginn Zeilenzählung \beginnumbering \pstart Hier beginnt der transkribierte Text des Druckes A, zu dem die Variantenapparate der Drucke B, C, und D erstellt werden sollen. \edtext{An}{\Bfootnote{Auf \textit{B}}\Cfootnote{In \textit{C}}\Dfootnote{Zu \textit{D}}} dieser Stelle wird mit dem entsprechenden Befehl markiert, dass das Wort »An« aus dem transkribierten Text des Druckes A in den anderen Drucken abweicht. \pend % Ende Zeilenzählung \endnumbering

> Hier beginnt der transkribierte Text des Druckes A, zu dem die Variantenapparate der Drucke B, C, und D erstellt werden sollen. An dieser Stelle wird mit dem entsprechenden Befehl markiert, dass das Wort »An« aus dem transkribierten Text des Druckes A in den anderen <sup>5</sup> Drucken abweicht.

2 An ] Auf *B*

2 An ] In *C*

2 An ] Zu *D*

Ist die Einbindung mehrerer Variantenapparate notwendig, muss dies neu definiert werden. Die Apparate A–E sind in der Ausgangskonfiguration von reledmac automatisch enthalten. Weitere Apparate werden mit \newseries definiert und analog zu oben eingebunden:

```
\usepackage{fontspec}
\setmainfont{Junicode}
\usepackage{microtype}
% definiert die neuen Apparate
\usepackage[series={A,B,C,D,E,F}]{reledmac}
\newseries{E,F}
\Xarrangement{paragraph}
```

```
\beginnumbering
\pstart
Hier beginnt der transkribierte Text des Druckes A, zu dem die Variantenapparate
der Drucke B, C, D, E und F erstellt werden sollen. \edtext{An}{\Bfootnote{Auf
\textit{B}}\Cfootnote{In \textit{C}}\Dfootnote{Zu \textit{D}}\Efootnote{Zu
\textit{E}}\Ffootnote{Zu \textit{F}}} dieser Stelle wird mit dem entsprechenden
Befehl markiert, dass das Wort »An« aus dem transkribierten Text des Druckes A
in den anderen Drucken abweicht.
\pend
\endnumbering
```
Hier beginnt der transkribierte Text des Druckes A, zu dem die Variantenapparate der Drucke B, C, D, E und F erstellt werden sollen. An dieser Stelle wird mit dem entsprechenden Befehl markiert, dass das Wort »An« aus dem transkribierten Text des Druckes A in den anderen <sup>5</sup> Drucken abweicht.

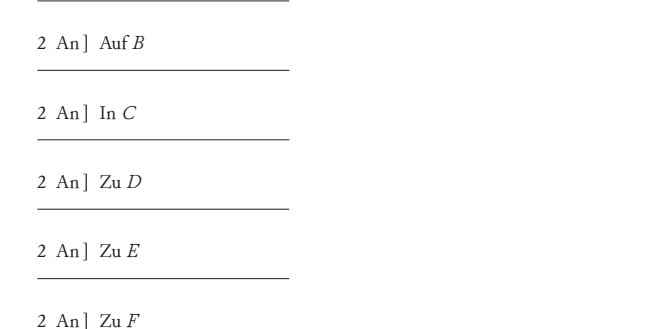

Auf diese Weise lassen sich mehrere kritische Apparate hinzufügen. In manchen Fällen kann auch erwünscht sein, die textkritischen Apparate spezifisch anzuordnen.

*Sarna-5*

Die Reihenfolge ist in reledmac vordefiniert und verläuft alphabetisch. Um die Aufstellung der Variantenapparate an individuelle Wünsche anzupassen, kann der Befehl \seriesatbegin den gewollten Apparat in der Reihung am Fuß der Seite nach oben und \seriesatend hingegen den angegebenen Apparat ans Ende setzen. Im folgenden Beispiel soll der Apparat des Druckes E an erster und der des Druckes B an letzter Stelle erscheinen:

```
% Die Schrift Junicode wird mit Hilfe des Pakets fontspec geladen
\usepackage{fontspec}
\setmainfont{Junicode}
\usepackage{microtype}
% definiert die neuen Apparate
\usepackage[series={A,B,C,D,E,F}]{reledmac}
\newseries{E,F}
% definiert die Apparatreihenfolge
\seriesatbegin{E}
\seriesatend{B}
% legt die Paragraphierung der Variantenapparate fest
\Xarrangement{paragraph}
```
*Sarna-6*

```
% Beginn Zeilenzählung
\beginnumbering
\pstart
Hier beginnt der transkribierte Text des Druckes A, zu dem die Variantenapparate
der Drucke B, C, D, E und F erstellt werden sollen.
\edtext{An}{\Bfootnote{Auf \textit{B}}\Cfootnote{In \textit{C}}%
\Dfootnote{Zu \textit{D}}\Efootnote{Zu \textit{E}}%
\Ffootnote{Zu \textit{F}}} dieser Stelle wird mit dem entsprechenden Befehl
markiert, dass das Wort »An« aus dem transkribierten Text des Druckes A in
den anderen Drucken abweicht.
\pend
% Ende Zeilenzählung
\endnumbering
```
Hier beginnt der transkribierte Text des Druckes A, zu dem die Variantenapparate der Drucke B, C, D, E und F erstellt werden sollen. An dieser Stelle wird mit dem entsprechenden Befehl markiert, dass das Wort »An« aus dem transkribierten Text des Druckes A in den anderen <sup>5</sup> Drucken abweicht. 2 An ] Zu *E* 2 An ] In *C* 2 An ] Zu *D* 2 An ] Zu *F* 2 An ] Auf *B*

Eine andere Möglichkeit, die Reihenfolge der Variantenapparate zu ändern, besteht in der Anpassung der Abfolge innerhalb des Befehls in der Präambel. Hierfür ist der Befehl \usepackage[series={E,A,C,D,F,B}]{reledmac} notwendig:

```
[...]
% definiert die neuen Apparate
\usepackage[series={E,A,C,D,F,B}]{reledmac}
\newseries{E,F}
% legt die Paragraphierung der Variantenapparate fest
\Xarrangement{paragraph}
\begin{document}
[\ldots]
```
Um Abstände vertikal vor dem Apparat bzw. horizontal nach den Einträgen des Apparats festzulegen, bietet reledmac die Befehle \Xbeforenotes[]{<x><unit>} und \Xafternote[]{<x><unit>} an. Soll also zu Beginn jedes Apparates ein Abstand von beispielsweise 1 cm eingerichtet werden, ergibt sich daraus:

```
% Die Schrift Junicode wird mit Hilfe des Pakets fontspec geladen
\usepackage{fontspec}
\setmainfont{Junicode}
\usepackage{microtype}
% definiert die neuen Apparate
\usepackage[series={A,B,C,D,E,F}]{reledmac}
\newseries{E,F}
% definiert die Abstände zwischen den Apparaten
\Xbeforenotes[A,B,C,D,E,F]{1cm}
```
% legt die Paragraphierung der Variantenapparate fest \Xarrangement{paragraph}

```
Sarna-7
```

```
% Beginn Zeilenzählung
\beginnumbering
\pstart
Hier beginnt der transkribierte Text des Druckes A, zu dem die Variantenapparate
der Drucke B, C, D, E und F erstellt werden sollen. \edtext{An}{\Bfootnote{Auf
\textit{B}}\Cfootnote{In \textit{C}}\Dfootnote{Zu\textit{D}}\Efootnote{Zu
\textit{E}}\Ffootnote{Zu \textit{F}}} dieser Stelle wird mit dem entsprechenden
Befehl markiert, dass das Wort »An« aus dem transkribierten Text des Druckes A
in den anderen Drucken abweicht.
\pend
% Ende Zeilenzählung
\endnumbering
```
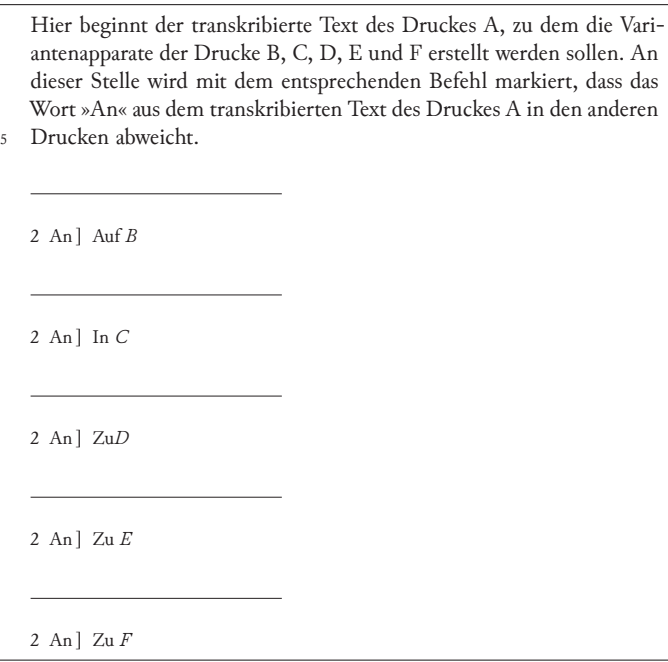

Die Modifizierung der Zeilenzählung mit reledmac

Die automatische Zeilennummerierung von reledmac setzt standardmäßig ab der fünften Zeile ein und wird in einem Abstand von vier Zeilen fortgesetzt:

```
% Die Schrift Junicode wird mit Hilfe des Pakets fontspec geladen
\usepackage{fontspec}
\setmainfont{Junicode}
\usepackage{microtype}
% definiert die neuen Apparate
\usepackage[series={A,B,C,D,E,F}]{reledmac}
\newseries{E,F}
% legt die Paragraphierung der Variantenapparate fest
\Xarrangement{paragraph}
```

```
% Beginn Zeilenzählung
\beginnumbering
\pstart
Hier beginnt der transkribierte Text des Druckes A, zu dem die Variantenapparate
der Drucke B, C, und D erstellt werden sollen. \edtext{An}{\Bfootnote{Auf
\textit{B}}\Cfootnote{In \textit{C}}\Dfootnote{Zu
\textit{D}}} dieser Stelle wird mit dem entsprechenden Befehl markiert, dass das
Wort »An« aus dem transkribierten Text des Druckes A in den anderen Drucken
abweicht. Darüber hinaus wird der Textteil nun um weitere Zeilen erweitert, um
die automatische Zeilennummerierung besser sichtbar zu machen.
\pend
% Ende Zeilenzählung
\endnumbering
```
Hier beginnt der transkribierte Text des Druckes A, zu dem die Variantenapparate der Drucke B, C, und D erstellt werden sollen. An dieser Stelle wird mit dem entsprechenden Befehl markiert, dass das Wort »An« aus dem transkribierten Text des Druckes A in den anderen Dru-<sup>5</sup> cken abweicht. Darüber hinaus wird der Textteil nun um weitere Zeilen erweitert, um die automatische Zeilennummerierung besser sichtbar zu machen. 2 An ] Auf *B* 2 An ] In *C*

2 An ] Zu *D*

Sind andere Arten der Zeilennummerierung gewünscht, können diese mittels weiterer Befehle eingerichtet werden. So definiert \firstlinenum{<num>} die Nummer, ab der die Zählung erfolgen soll. Der Befehl \linenumincrement{<num>} hingegen legt den gewünschten Zählabstand fest. Ist nun eine Zählung ab der ersten Zeile mit

einem Zählabstand von 1 erwünscht, sieht das Minimalbeispiel folgendermaßen aus:

```
% Die Schrift Junicode wird mit Hilfe des Pakets fontspec geladen
\usepackage{fontspec}
\setmainfont{Junicode}
\usepackage{microtype}
% definiert die neuen Apparate
\usepackage[series={A,B,C,D,E,F}]{reledmac}
\newseries{E,F}
% legt die Paragraphierung der Variantenapparate fest
\Xarrangement{paragraph}
```
*Sarna-9*

```
% legt die Art der Nummerierung fest
\firstlinenum{1}
\linenumincrement{1}
% Beginn Zeilenzählung
\beginnumbering
\pstart
Hier beginnt der transkribierte Text des Druckes A, zu dem die Variantenapparate
der Drucke B, C, und D erstellt werden sollen. \edtext{An}{\Bfootnote{Auf
\textit{B}}\Cfootnote{In \textit{C}}\Dfootnote{Zu \textit{D}}} dieser Stelle
wird mit dem entsprechenden Befehl markiert, dass das Wort »An« aus dem
transkribierten Text des Druckes A in den anderen Drucken abweicht. Darüber
hinaus wird der Textteil nun um weitere Zeilen erweitert, um die automatische
Zeilennummerierung besser sichtbar zu machen.
\pend
% Ende Zeilenzählung
\endnumbering
```
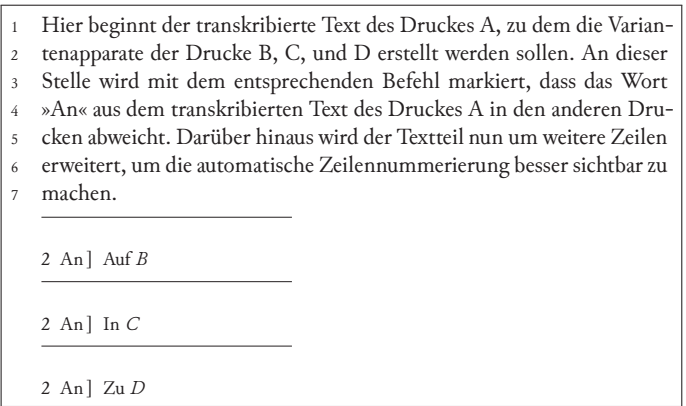

Auch der Ort der Zeilennummerierung kann modifiziert werden. Die entsprechenden Befehle \linenummargin{right} und \linenummargin{left} ermöglichen eine Zählung rechts sowie links neben dem transkribierten Text. Das Beispiel zeigt eine Nummerierung auf der rechten Seite:

```
\usepackage{fontspec}
\setmainfont{Junicode}
\usepackage{microtype}
\usepackage[series={A,B,C,D,E,F}]{reledmac}
\newseries{E,F}
\Xarrangement{paragraph}
```

```
% legt die Art der Nummerierung fest
\firstlinenum{1}
\linenumincrement{1}
\linenummargin{right}
\beginnumbering
\pstart
Hier beginnt der transkribierte Text des Druckes A, zu dem die Variantenapparate
der Drucke B, C, und D erstellt werden sollen. \edtext{An}{\Bfootnote{Auf
\textit{B}}\Cfootnote{In \textit{C}}\Dfootnote{Zu \textit{D}}} dieser Stelle
wird mit dem entsprechenden Befehl markiert, dass das Wort »An« aus dem
transkribierten Text des Druckes A in den anderen Drucken abweicht. Darüber
hinaus wird der Textteil nun um weitere Zeilen erweitert, um die automatische
Zeilennummerierung besser sichtbar zu machen.
\nend
\endnumbering
```
Hier beginnt der transkribierte Text des Druckes A, zu dem die Varian- <sup>1</sup> tenapparate der Drucke B, C, und D erstellt werden sollen. An dieser <sup>2</sup> Stelle wird mit dem entsprechenden Befehl markiert, dass das Wort <sup>3</sup> »An« aus dem transkribierten Text des Druckes A in den anderen Dru- <sup>4</sup> cken abweicht. Darüber hinaus wird der Textteil nun um weitere Zeilen 5 erweitert, um die automatische Zeilennummerierung besser sichtbar zu <sup>6</sup> machen. 7

2 An ] Auf *B*

2 An ] In *C*

2 An ] Zu *D*

*Sarna-10*

Des Weiteren bestimmen \lineation{page} und \lineation{section} den Neubeginn der Zeilenzählung auf jeder Seite oder nach jedem Abschnitt, der durch \pstart und \pend gekennzeichnet ist.

#### Das Einfügen von Randbemerkungen mit reledmac

Der transkribierte Text kann auch durch Randnotationen ergänzt werden. Soll neben einem spezifischen Textabschnitt der Hinweis auf eine etwaige Seitenangabe aus älteren Editionen oder der Drucke selbst erfolgen, wird das an entsprechender Stelle im Text mittels des Befehls \ledsidenote{<Seitenangabe>} festgelegt:

```
% Die Schrift Junicode wird mit Hilfe des Pakets fontspec geladen
\usepackage{fontspec}
\setmainfont{Junicode}
\usepackage{microtype}
% definiert die neuen Apparate
\usepackage[series={A,B,C,D,E,F}]{reledmac}
\newseries{E,F}
% legt die Paragraphierung der Variantenapparate fest
\Xarrangement{paragraph}
```

```
Sarna-11
```

```
% legt die Art der Nummerierung fest
\firstlinenum{1}
\linenumincrement{1}
% Beginn Zeilenzählung
\beginnumbering
\pstart
Hier beginnt der transkribierte Text des Druckes A, zu dem die Variantenapparate
der Drucke B, C, und D erstellt werden sollen. \edtext{An}{\Bfootnote{Auf
\textit{B}}\Cfootnote{In \textit{C}}\Dfootnote{Zu \textit{D}}} dieser Stelle
wird mit dem entsprechenden Befehl markiert, dass das Wort »An« aus dem
transkribierten Text des Druckes A in den anderen Drucken abweicht%
\ledsidenote{Randbemerkung}. Darüber hinaus wird der Textteil nun um weitere
Zeilen erweitert, um die automatische Zeilennummerierung besser sichtbar zu
machen.
\nend
% Ende Zeilenzählung
\endnumbering
```
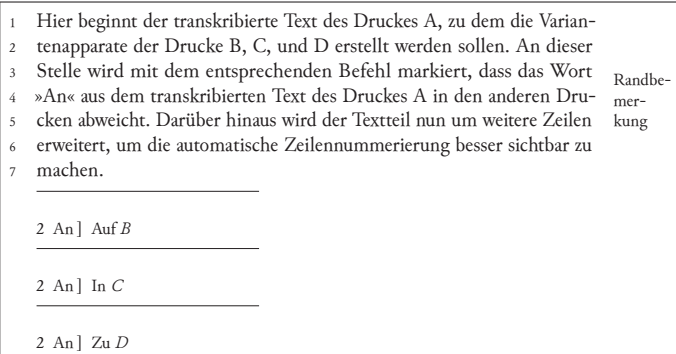

#### Fazit

Die Auswahl an Beispielen sollte einen Einblick in die vielfältigen Möglichkeiten von LATEX beim Textsatz von Editionen mittels der Pakete reledmac und junicode gewähren. LATEX bietet in diesem Kontext seiner Anwendung viele Vorteile. Der Anwender/die Anwenderin kann die Gestaltung des Layouts durch die eigene Erstellung des Codes bestimmen und mittels zahlreicher Pakete modifizieren. Auch bei der Wahl der Dateiformate werden ihm mehrere Varianten zur Verfügung gestellt. LATFX zeichnet sich darüber hinaus durch seine Stabilität, seine Plattformunabhängigkeit sowie Zusatzprogramme aus und ermöglicht aufgrund der aufgezählten Aspekte die Umsetzung eines qualitativ hochwertigen und typografisch ansprechenden Layouts. LATEX bewährt sich folglich als TEXnisches Werkzeug für die Erstellung von textbasierten Editionen und konkurriert auf höchster Ebene mit den üblich verwendeten Textsatzprogrammen, wie etwa Word und Classical Text Editor. Welches Programm sich letztendlich am besten für den Satz von Editionen eignet, sei der persönlichen Bewertung überlassen. Doch hat sich folgender Spruch in der Praxis bewährt: »Once you go T<sub>E</sub>X, you never go back«.

#### Literatur und Software

- [1] Arbeitsstelle Athanasius Werke. Friedrich-Alexander-Universität Erlangen-Nürnberg. Philosophische Fakultät und Fachbereich Theologie: Online Edition: Athanasius Werke | Arbeitsstelle Erlangen, https://www.athanasius. theologie.uni-erlangen.de/ (besucht am 21. 5. 2019).
- [2] Peter S. Baker: junicode A TrueType font for mediaevalists, Version 8.0, 2015, CTAN:fonts/junicode (besucht am 21. 5. 2019).
- [3] Junicode font, https : / / junicode . sourceforge . net/ (besucht am 22. 5. 2019).
- [4] MUFI: Medieval Unicode Font Initiative, MUFI character recommendations, https://folk.uib.no/hnooh/mufi/specs/index.html (besucht am 21. 5. 2019).
- [5] Medieval Unicode Font Initiative, https : / / folk . uib . no / hnooh / mufi/ (besucht am 21. 5. 2019).
- [6] Maïeul Rouquette: reledmac Typeset scholarly editions with LATEX, Version 2.31.2, 2019, CTAN : macros / latex / contrib / reledmac (besucht am 21. 5. 2019).
- [7] Annette von Stockhausen: »Zwischen zwei Welten. Ein Langzeitprojekt in Zeiten des digitalen Umbruchs«, *Magazin für digitale Editionswissenschaft*, *2* (2016), 33–41, https://www.mde.fau.de/?page\_id=376.
- [8] TEX User Group, DANTE e.V. : Comprehensive TEX Archive Network, https: //ctan.org/ (besucht am 4. 7. 2019).
- [9] Herbert Voß: Große Dokumente organisieren, 2009, https : / / projekte . dante.de/DanteFAQ/GrosseDokumente (besucht am 9. 7. 2019).
- [10] Einführung in LATEX, Unter Berücksichtigung von pdfLATEX, XaLATEX und LuaLATEX, 3. Aufl., DANTE e.V. und Lehmanns Media, Heidelberg und Berlin, 2017.

# ISO-80000 konformer Mathematiksatz mit LuaLATEX

#### Walter Entenmann

Die internationale Norm ISO-80000 in der aktuellen Fassung vom 20. Mai 2019 regelt verbindlich die Definition und den Gebrauch der SI-Einheiten und die Schreibweise von Größen und Einheiten insbesondere in der Mathematik und den technisch-naturwissenschaftlichen Anwendungsgebieten. Der Beitrag zeigt die praktische Umsetzung dieser Vorgaben bei der Erstellung von LATEX-Dokumenten mit LuaLATEX.

#### Die wesentlichen Vorgaben der Norm ISO-80000

Die Norm [4], gegliedert in 14 Teile, behandelt die Definition und die Schreibweise von *Größen und Einheiten* in der Mathematik und den Natur- und Ingenieurwissenschaften, insbesondere die Verwendung des SI-Einheitensystems (Teil 1) und der daraus abgeleiteten Einheiten in den verschiedenen Fachgebieten (Teil 2–14). Die Neudefinition der SI-Einheiten [2] erläutern wir im Anhang.

Im Wesentlichen gilt für die Schreibweise von Größen und Einheiten das Folgende. **Kursiv** zu setzen sind:

- algebraische Variablen und allgemeine Funktionen in der Mathematik
- Variablen für physikalische Größen
- physikalische Konstanten
- Vektoren, Matrizen

**Aufrecht** zu setzen sind:

- Einheiten und ihre Vorsätze
- mathematische Konstanten
- Zahlen
- Namen von mathematischen Funktionen mit fester Bedeutung
- Operatoren, insbesondere Differentialoperatoren
- textuelle Teile in Formeln
- chemische Elemente und Verbindungen

# Umsetzung der Vorgaben mit LuaLATFX

Diese Anforderungen zur Schreibweise können mit LuaLATEX und dem Paket unicode-math [8] sehr einfach erfüllt werden, da LuaTEX die Unicode-Zeichen verwendet. Im Übrigen sind die meisten Regeln bis auf wenige Ausnahmen im LATEX-Mathematikstil für den Formelsatz bereits integriert.

Für die folgenden Beispiele wählen wir die Schrift Libertinus, sowohl für den Text als auch die Mathematik. Als Schreibmaschinenschrift wird die Anonymous Pro benutzt.

Dies ergibt folgenden prinzipiellen Aufbau für das LATEX-Dokument:

```
\documentclass[a4paper]{article}
\usepackage{amsmath}
% Schriften:
\usepackage[math-style=ISO,bold-style=ISO,
            partial=upright,nabla=upright]{unicode-math}
\setmainfont{Libertinus Serif}
\setsansfont{Libertinus Sans}[Scale=MatchLowercase]
\setmonofont{Anonymous Pro}[Scale=MatchLowercase,FakeStretch=0.9]
\setmathfont{Libertinus Math}
% für fette mathematische Zeichen
\setmathfont{Libertinus Math}[version=bold,RawFeature={embolden=3}]
\usepackage[ngerman]{babel}
\begin{document}
```

```
Serif \textsf{Sans Serif} \texttt{Mono} $\int_1^\infty\frac{1}{x^2}\symup dx=1$
\bfseries
Serif \textsf{Sans Serif} \texttt{Mono}
      \boldmath$\symbf{\int_1^\infty\frac{1}{x^2}\symbfup dx=1}$\unboldmath
\end{document}
```
Existiert für eine bestimmte Schriftwahl bereits ein fertiges Paket, so kann damit das Laden vereinfacht werden:

```
\documentclass[a4paper]{article}
\usepackage{amsmath}
% Schriften:
\usepackage[math-style=ISO,bold-style=ISO,
            partial=upright,nabla=upright]{unicode-math}
\usepackage{libertinus-otf}
% für fette mathematische Zeichen
\setmathfont{Libertinus Math}[version=bold,RawFeature={embolden=3}]
\setmonofont{Anonymous Pro}[Scale=MatchLowercase,FakeStretch=0.9]
%
\usepackage[ngerman]{babel}
\begin{document}
Serif \textsf{Sans Serif} \texttt{Mono} $\int_1^\infty\frac{1}{x^2}\symup dx=1$
\bfseries
Serif \textsf{Sans Serif} \texttt{Mono}
      \boldmath$\symbf{\int_1^\infty\frac{1}{x^2}\symbfup dx=1}$\unboldmath
\end{document}
```
Serif Sans Serif Mono  $\int_1^\infty$ 1 1  $\frac{1}{x^2}dx = 1$ **Serif Sans Serif Mono** ∫ ∞ 1 1  $\frac{1}{x^2}dx=1$ 

Anmerkungen:

- 1. Wir laden das AMS-Paket amsmath, das den Befehl \text{...} bereitstellt, den wir im Folgenden verwenden werden, um Text im Mathematik-Modus zu setzen.
- 2. Für den Mathematiksatz in LuaLATEX verwenden wir das Paket unicode-math, das automatisch auch das Paket fontspec und xunicode lädt.
- 3. Die Forderung der Norm für das kursive Setzen von Größen erfüllen wir global mit den Optionen math-style=ISO,bold-style=ISO, sodass alle lateinischen und griechischen Buchstaben normal und fett stets kursiv gesetzt werden.

4. Die Differentialoperatoren \partial und \nabla sollen dagegen stets aufrecht erscheinen. Dies erreichen wir mit den Optionen partial=upright und nabla=upright.

```
Damit sind folgende Zeichensätze eingestellt:
ABCDEFGHIJKLMNOPQRSTUVWXYZ (Libertinus Serif)
abcdefghijklmnopqrstuvwxyz
ABCDEFGHIJKLMNOPQRSTUVWXYZ (Libertinus Serif Ialic)
abcdefghijklmnopqrstuvwxyz
ABCDEFGHIJKLMNOPQRSTUVWXYZ (Libertinus Sans)
abcdefghijklmnopqrstuvwxyz
ABCDEFGHIJKLMNOPQRSTUVWXYZ (Anonymous Pro)
abcdefghijklmnopqrstuvwxyz
ABCDEFGHI JKLMNOPORSTUVWXYZ (Libertinus Math)
abcde fghijklmno pgrstuvwxyzΓΛΘΛΞΠΣΥΦΨΩ
\alpha\beta\gamma\delta\epsilon(\epsilon)\zeta\eta\theta(\vartheta)ικλμνξπρ(\rho)στυφ(\varphi)\gamma\psi\omega∂, ∇
```
Somit muss man im Mathematiksatz nur noch die Größen auszeichnen, die *fett* gesetzt werden sollen. Dafür stellt das Paket unicode-math den Befehl \symbf{...} bereit.

Entsprechend verwendet man zur Auszeichnung der wenigen verbleibenden Zeichen, die nach der Norm *aufrecht* gesetzt werden müssen, die Befehle \symup{...} und  $\sum_{j=1}^{n}$ 

Ebenfalls aufrecht zu setzen sind auch die Funktionen mit fester Bedeutung. Dafür gibt es in LATEX für die meisten Funktionen spezielle Befehle, z. B. für trigonometrische Funktionen und Logarithmen, die diese automatisch aufrecht setzen. Beispiele: \sin, \ln, \lg, \log.

Die \sym-Befehle verwenden stets die Zeichen des eingestellten Mathematikfonts und setzen das Argument im Mathematikstil von LATFX.

```
Beispiele:
Differentialoperator:
y'(x)=\symup{d}y/\symup{d}x, F(x)=\int f(x)\, \symup{d}x\rightarrow y'(x) = dy/dx, F(x) = \int f(x) dxVektoren und Matrizen, kursiv, fett: \sum_{A x}=\sum_{b} \Rightarrow Ax = b.
Transponierte Matrix: \mathcal{A}^{\sum} \symup{T}}$ \rightarrow A^TMathematische Konstanten, aufrecht:
Kreiszahl \varphi\pi=3.1415... \rightarrow \pi = 3.1415...
```
Eulersche Zahl  $\symup{e}=2.7182...$   $\rightarrow$   $e = 2.7182...$ Imaginäre Einheit  $\sum_{i}=\sqrt{-1}$  + i =  $\sqrt{-1}$ (in der Elektrotechnik meist  $\sum_{j}$  > i) Eulersche Identität:  $\sum_{e}^{e}^{\sum_{i\in i}e^{-1}\pi}=-1$ . Eulersche Formel:  $\sum_{e}^{e}^{\sum_{i}\alpha}$ =  $\cos\alpha+\symup{i}\sin\alpha \rightarrow e^{i\alpha} = \cos \alpha + i \sin \alpha$ Die Gamma-Funktion  $\sum_{\{x\}} \rightarrow \Gamma(x)$  $\scriptstyle\text{\{Samma}(n+1)=n!\$   $\rightarrow$   $\Gamma(n+1)=n!$ Chemische Formeln  $H_2^2$ \$0,  $H\setminus$ Cl, Na $\setminus$ OH  $\rightarrow$  H<sub>2</sub>O, H Cl, Na OH Das Paket mhchem unterstützt das Setzen von chemischen Formeln [3]. Temperatur in Grad Celsius  $\vartheta=25\,\frac{\circ}{\symp{C}}$  $\rightarrow \theta = 25$  °C.

Die SI-Einheiten und Vorsätze müssen ebenfalls aufrecht gesetzt werden. Jede physikalische Größe (Variable) besteht aus Zahlenwert und Einheit. Die Variable wird dabei kursiv gesetzt. Zwischen Zahlenwert und Einheit wird ein kleiner Zwischenraum eingefügt. Das Paket siunitx erleichtert das korrekte Schreiben von Einheiten [13].

Beispiel: Ohmsches Gesetz  $U = K I$ . Mit  $R=1\$ , Symup{k\Omega}\$  $\rightarrow$  $R = 1 \,\mathrm{k}\Omega$  und \$I=20\, \mathrm{mA}\$  $\rightarrow$   $I = 20$  mA ist \$U=20\, \symup{V}\$  $\rightarrow$   $U = 20$  V.

Der Ausdruck  $U = 20$  V ist als mathematische Gleichung zu lesen, d. h. Variable = Zahlenwert mal Einheit. Daher kann man hierfür auch schreiben  $U/V = 20$ . Dies ist eine Schreibweise, die im *Kopf von Tabellen* und bei der *Achsenbeschriftung von Diagrammen* zur Anwendung kommt, siehe Abbildung 1. (Statt  $U/V$  und  $I/mA$  ist nach der Norm auch die Schreibweise »U in V« bzw. » I in mA« zulässig). In den Spalten unterhalb des Tabellenkopfes stehen dann nur noch Zahlenwerte.

*Textuelle Teile* im Mathematiksatz müssen ebenfalls senkrecht gesetzt werden, aber nicht mit \symup sondern mit \text aus dem amsmath-Paket mit automatischer Größenanpassung als Index und Beachtung der Leerzeichen, wobei für Buchstaben der Text-Font roman verwendet wird.

Beispiel: \$U\ \text{mit dem Effektivwert}\ U\_{\text{eff}}\$

 $\rightarrow$  U mit dem Effektivwert  $U_{\text{eff}}$ .

(Zum Vergleich würde man mit dem \symup-Befehl den Ausdruck  $U$  mitdemEffektivwert  $U_{eff}$  erhalten, was völlig unbrauchbar ist.)

Das ist alles!

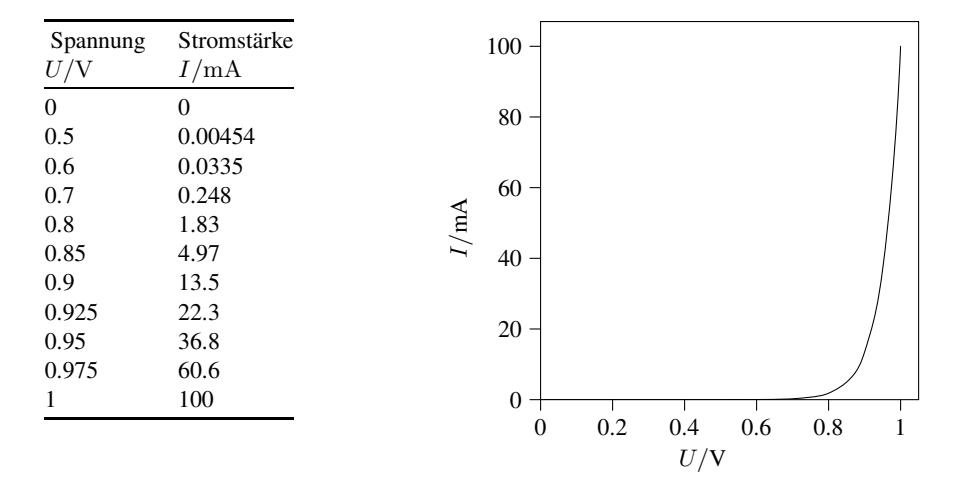

Abb. 1: Beispiel für die Beschriftung von Tabellenköpfen und Diagrammen.

# Was sonst noch geht

Besondere Fonts für spezielle Fälle

Außer den bereits genannten Befehlen benötigt man für bestimmte Variablen gelegentlich noch weitere Fonts für Teletype, Sans Serif, Blackboard, kalligraphische und Frakturbuchstaben. Diese erhält man mit den Befehlen in Tabelle 1.

Anmerkungen zur Tabelle 1:

1. Die erste Gruppe enthält die fünf Standard-Schriftwechselbefehle im Mathematik-Modus von L<code>ATEX</code>  $2_\mathcal{E}$  im Vergleich zu den entsprechenden \sy<code>m-Befehlen</code> von LuaLATEX.

Die \sym-Befehle verwenden die Zeichen aus dem eingestellten Mathematikfont und setzen diese im Mathematikstil. Die \math-Befehle verwenden die entsprechenden Zeichen aus den Text-Schriften und setzen diese als Text. Beide ignorieren Leerzeichen und werden als Indizes automatisch in der Größe angepasst. Der Befehl \text funktioniert wie der Befehl \mathrm, beachtet aber Leerzeichen.

- 2. Blackboard-Buchstaben sind für Tafelanschriebe gedacht und sollten im Buchdruck nicht verwendet werden.
- 3. Fraktur-Buchstaben kommen nur in ganz seltenen Fällen in Frage, da sie international kaum verständlich sind. Die Zeiten als in Deutschland Fraktur-

| Befehl \sym | Befehl \math | Schrift                              | Beispiel |      |
|-------------|--------------|--------------------------------------|----------|------|
|             |              |                                      | sym      | math |
| \symup      | \mathrm      | senkrecht                            | tT       | tT   |
| \symbfup    | \mathbf      | senkrecht, fett                      | tT       | tT   |
| \symit      | \mathit      | kursiv                               | tT       | tT   |
| \symsfup    | \mathsf      | serifenlose Schrift, senkrecht       | tT       | tT   |
| \symtt      | \mathtt      | Schreibmaschinenschrift              | tΤ       | tΤ   |
| \symsf      | \mathsfit    | serifenlose Schrift                  | tT       | tT   |
| \symbfsf    | \mathbfsfit  | serifenlose Schrift, fett            | tT       | tT   |
| \symbfsfup  | \mathbfsfup  | serifenlose Schrift, senkrecht, fett | tT       | tT   |
| \symbb      | \mathbb      | Blackboard                           | tТ       | tТ   |
| \symcal     | \mathcal     | kalligrafische Schrift               | C        | C    |
| \symbfcal   | \mathbfcal   | kalligrafische Schrift, fett         | C        | C    |
| \symscr     | \mathscr     | Script-Schrift                       | C        | C    |
| \symfrak    | \mathfrak    | Fraktur                              | aX       | aU   |
| \symbffrak  | \mathbffrak  | Fraktur, fett                        | a Q      | all  |

Tab. 1: Spezielle Mathematikschriften mit den \sym- und \math-Befehlen.

buchstaben für Vektoren und Matrizen verwendet wurden, sind vorbei. Für Real- und Imaginärteil von komplexen Größen sollten ebenfalls stattdessen die Operatoren Re und Im verwendet werden.

Beispiel: Für  $z = x + i\gamma$  ist  $\mathbf{Re}\zeta, z=x\$   $\rightarrow$  Re  $z = x$ ,  $\mathbf{Im}\zeta_z=\sqrt{\mathbf{Im}z} \rightarrow \mathrm{Im}z = y.$ (\mathrm *nicht* \symup).

4. In der Elektrotechnik ist für das Übersetzungsverhältnis von Transformatoren die Variable *ü* gebräuchlich. Dieses Zeichen ist aber im Mathematikfont nicht enthalten, daher funktioniert weder \$ü\$ noch \$\symit{ü}\$, wohl aber \$\mathit{ü}\$ → *ü*, weil der \mathit-Befehl auf den entsprechenden italic Text-Font zugreift.

Multi-Letter Variable

Im Allgemeinen geht man davon aus, dass ein Variablenname nur aus einem Zeichen besteht. Bei zwei (oder mehr) Zeichen, was grundsätzlich vermieden werden sollte, müssen diese möglichst eng zusammenstehen, um eine Verwechslung mit der Multiplikation zu vermeiden. Dazu fügt man zwischen die Buchstaben die leere Anweisung '{}' ein. Die Machzahl Ma und die Reynoldszahl Re sind Beispiele für Variable, die aus zwei Buchstaben bestehen.

Beispiel: Die Mach-Zahl. Man vergleiche  $Ma = v/c$  \$M{}a=v/c\$  $Ma = F$   $$Ma-F$$ Stattdessen würde der \mathit-Befehl *Ma* ergeben, gesetzt mit dem Text-Font italic.

Zeichen aus einem anderen Mathematikfont

Wenn wir beispielsweise mit den Befehlen \symcal und \symbfcal andere kalligraphische Zeichen aus dem XITS-Mathematikfont verwenden wollen, definieren wir \setmathfont{XITSMath-Regular.otf}[range={cal,bfcal},StylisticSet=2] und erhalten ab hier  $\text{S}\setminus\text{Symcal}$  {ABCDLMXYZ}\$  $\rightarrow \text{B}\text{C}\text{D}\text{L}\text{M}\text{L}\text{V}\text{L}$  $\text{\$}\simeq\mathcal{A}\mathcal{B}\mathcal{B}\mathcal{D}\mathcal{L}\mathcal{M} \mathcal{I}\mathcal{Y}\mathcal{I}.$ 

Verwendung von NFSS-Fonts in LuaLATEX

Die Schrift Zapf Chancery enthält kalligraphische Zeichen, von denen insbesondere der Großbuchstabe A in der Elektrodynamik oft als Vektorpotential verwendet wird.

Dazu definieren wir einen neuen Schriftbefehl \mathpzc für den Mathematik-Mode wie folgt [9]

```
\DeclareFontFamily{OT1}{pzc}{}
\DeclarefontShape{OT1}{pzc}{m}{it}; <-> s * [1.15] pzcmi7t}{}
\DeclareMathAlphabet{\mathpzc}{OT1}{pzc}{m}{it}
```
Beispiel: \$\mathpzc{ABCDLM}\$ → *ABCDLM*

#### Poor man's bold Version

Einen »fetten« Font für \mathpzc kann man durch Übereinanderdrucken des Glyphen und geringfügig nach rechts und links verschobenen Versionen erzielen.

```
\newlength{\breite}
\newcommand{\bmathpzc}[1]{\text{\settowidth{\breite}{$\mathpzc{#1}$}%
$\mathpzc{#1}$\addtolength{\breite}{0.3pt}\hspace{-\breite}%
$\mathpzc{#1}$\addtolength{\breite}{-0.6pt}\hspace{-\breite}%
\mathcal{S}\mathcal{B}
```
Beispiel: \$\bmathpzc{ABCDLM}\$ → *ABCDLM* .

# Schlussbemerkung

Wenn man den aufgezeigten Weg mit LuaLATEX wählt, sind die unter LATEX  $2<sub>\epsilon</sub>$ erforderlichen Pakete und Befehle bm, \bm, \boldmath, upgreek, \boldsymbol, textcomp obsolet und dürfen nicht verwendet werden.

Ausführliche Beiträge zur Thematik findet man auch in der Broschüre von Klaus H. Brandenburg [1], der Arbeit von Moritz Nadler [5] und den Büchern von Herbert Voß [12, 11, 10].

Die Feinheiten der typographischen Regeln für Publikationen sind von Marion Neubauer in [6] umfassend und kompetent dargestellt.

# Anhang: Zur Neudefinition der SI-Einheiten

Mit der Neufassung des SI-Einheitensystems vom 20. Mai 2019 fand ein Paradigmenwechsel statt. Erstmals werden die sieben SI-Basiseinheiten nicht mehr unabhängig voneinander anhand von Prototypen (Urmeter, Urkilogramm in Paris) oder Messvorschriften (Silberabscheidung, u. a.) definiert, sondern konsistent aus sieben fundamentalen physikalischen Konstanten (Naturkonstanten) abgeleitet, wobei diesen feste Zahlenwerte zugewiesen werden.

Abbildung 2 gibt einen Überblick über die sieben SI-Einheiten und Naturkonstanten sowie die Abhängigkeiten aufgrund der Neudefinition [2].

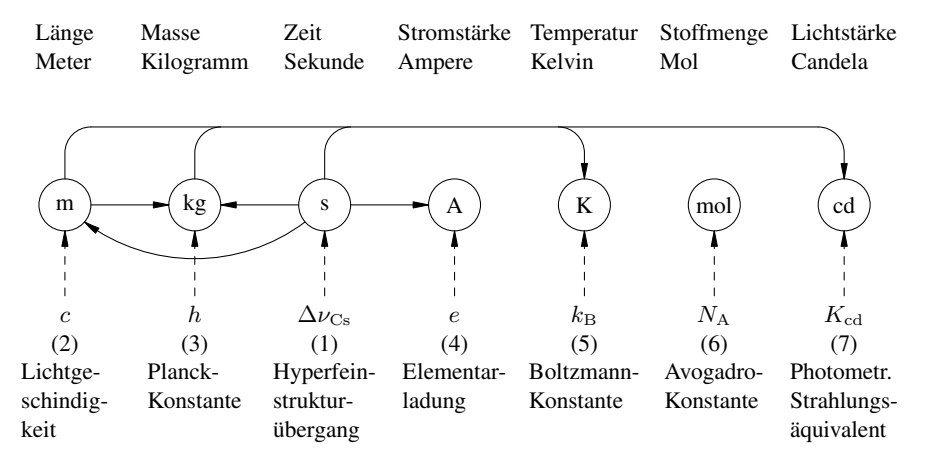

Abb. 2: Das neue SI-Einheitensystem.

Die Norm definiert für die Naturkonstanten die folgenden festen Zahlenwerte:

- (1) Frequenz des Hyperfeinstrukturübergangs des Grundzustands im  $^{133}$ Cs-Atom  $\Delta v_{\text{Cs}} = 9192631770 \text{ Hz}, \text{Hz} = \text{s}^{-1}$
- (2) Lichtgeschwindigkeit im Vakuum:  $c = 299 792 458$  m/s
- (3) Planck-Konstante:  $h = 6.626\,070\,15 \cdot 10^{-34}$  J s, J s =  $\text{m}^2 \text{ kg s}^{-1}$
- (4) Elementarladung:  $e = 1.602\,176\,634\cdot10^{-19}$  C, C = A s
- (5) Boltzmann-Konstante:  $k_{\rm B} = 1.380\,649\cdot10^{-23}\,\text{J/K},\,\text{J/K} = \text{m}^2\,\text{kg}\,\text{s}^{-2}\,\text{K}^{-1}$
- (6) Avogadro-Konstante:  $N_A = 6.02214076 \cdot 10^{23} \text{ mol}^{-1}$
- (7) Photometrisches Strahlungsäquivalent einer monochromatischen Strahlung der Frequenz 540 THz:

$$
K_{\rm cd} = 683 \,\mathrm{lm/W}
$$
, lm = cd sr, sr = Steradiant, lm/W = m<sup>-2</sup> kg<sup>-1</sup> s<sup>3</sup> cd sr

Durch sukzessives Auflösen der obigen Beziehungen und Einsetzen der bereits festgelegten Größen erhält man nacheinander die SI-Einheiten:

- Aus (1) folgt s
- Aus (2) mit (1) folgt m
- Aus (3) mit (1) und (2) folgt kg
- Aus (4) mit (1) folgt A
- Aus (5) mit (1), (2) und (3) folgt K
- Aus (6) folgt mol
- Aus (7) mit (1), (2) und (3) folgt cd.

Die entstehenden Abhängigkeiten sind in der Abbildung eingezeichnet. Beispielsweise ist 1 s = 9 192 631 770 Perioden der abgestrahlten Frequenz  $\Delta v_{\text{Cs}}$ .

Durch die Neudefinition kann man nicht mehr zwischen Basiseinheiten und abgeleiteten Einheiten unterscheiden, da ja die Basiseinheiten ebenfalls aus den Naturkonstanten abgeleitete Einheiten sind. Deshalb wird in der neuen Norm die bislang ebenfalls genormte Reihenfolge für die Basiseinheiten aufgehoben. Die SI-Basiseinheiten werden jetzt in der Norm in der Reihenfolge ihrer Ableitung aus den Naturkonstanten gemäß Tabelle 2 angegeben.

In den Tabellen haben wir aber für die kohärenten abgeleiteten Einheiten die bisherige Reihenfolge von m, kg, s, … der Einfachheit halber beibehalten. Beispiel: Die elektrische Spannung U in Volt V.

 $V = m$^2$\,, kg\,, s$^1$-3}$\,, A$^1$-1}$$  $\rightarrow$  V = m<sup>2</sup> kg s<sup>-3</sup> A<sup>-1</sup>.

| Größe       | Formel-                    | Einheit   | Einheiten- |
|-------------|----------------------------|-----------|------------|
|             | zeichen                    |           | zeichen    |
| Zeit        | t                          | Sekunde   | S          |
| Länge       | <i>l</i> , <i>s</i> , u.a. | Meter     | m          |
| Masse       | m                          | Kilogramm | kg         |
| Stromstärke | I, i                       | Ampere    | A          |
| Temperatur  | T                          | Kelvin    | К          |
| Stoffmenge  | n                          | Mol       | mol        |
| Lichtstärke | Ιv                         | Candela   | cd         |

Tab. 2: Die SI-Basiseinheiten.

In Tabelle 3 sind die Vorsätze und Vorsatzzeichen für dezimale Teile und Vielfache von Einheiten zusammengestellt. Vorsätze bei der Masse müssen stets als Vielfache der Einheit Gramm (g) geschrieben werden, z. B. 2 mg.

| Vorsatz | Zeichen | Faktor     | Vorsatz | Zeichen | Faktor          |
|---------|---------|------------|---------|---------|-----------------|
| Yocto   | V       | $10^{-24}$ | Deka    | da      | $10^{1}$        |
| Zepto   | Z.      | $10^{-21}$ | Hekto   | h       | 10 <sup>2</sup> |
| Atto    | a       | $10^{-18}$ | Kilo    | k       | $10^{3}$        |
| Femto   | f       | $10^{-15}$ | Mega    | M       | $10^{6}$        |
| Pico    | р       | $10^{-12}$ | Giga    | G       | 10 <sup>9</sup> |
| Nano    | n       | $10^{-9}$  | Tera    | T       | $10^{12}$       |
| Mikro   | μ       | $10^{-6}$  | Peta    | P       | $10^{15}$       |
| Milli   | m       | $10^{-3}$  | Exa     | E       | $10^{18}$       |
| Zenti   | C       | $10^{-2}$  | Zetta   | Z       | $10^{21}$       |
| Dezi    | d       | $10^{-1}$  | Yotta   | Y       | $10^{24}$       |

Tab. 3: Vorsätze für dezimale Teile und Vielfache von Einheiten.

Für die verschiedenen Fachgebiete enthält die Norm Tabellen für häufig verwendete technisch-physikalische Größen mit Bezeichnung, Formelzeichen, Einheit und Umrechnung in die SI-Basiseinheiten. Dabei sollte man sich an die (in verschiedenen Sprachen) definierten Bezeichnungen halten, um sich international verständlich auszudrücken. Die Formelzeichen sind eine Empfehlung, die soweit als möglich verwendet werden sollten, eventuell mit Ziffern, Variablen und textuellen Ergänzungen als Index. Soweit die Norm für Größen spezielle abgeleitete SI-Einheiten enthält, sind diese Einheitenzeichen verbindlich. Es gibt auch Größen ohne spezielle Einheitenzeichen, deren Einheit aber in SI-Einheiten ausgedrückt werden kann. Die Tabellen 4, 5 und 6 enthalten einige Beispiele.

Tabelle 4 enthält die 22 kohärenten abgeleiteten SI-Einheiten mit besonderen Einheitenzeichen, zu denen jetzt auch die Temperatur in Grad Celsius gehört. Tabelle 5 nennt einige Beispiele für abgeleitete SI-Einheiten ohne besondere Einheitenzeichen. Schließlich sind in Tabelle 6 noch einige andere Größen mit nicht kohärenten Einheiten außerhalb der SI-Einheiten aufgelistet, die aber mit dem SI-System benutzt werden können. Nicht kohärent bedeutet, dass die Einheiten Vielfache von SI-Einheiten sind.

| Größe                    | Formel-          | Einheit                    | Einheiten-                 | in SI-Basis-                                                    |
|--------------------------|------------------|----------------------------|----------------------------|-----------------------------------------------------------------|
|                          | zeichen          |                            | zeichen                    | einheiten                                                       |
| ebener Winkel            | $\alpha$ u.a.    | Radiant                    | rad                        | $\mathbf{1}$                                                    |
| Raumwinkel               | Ω                | Steradiant                 | sr                         | 1                                                               |
| Frequenz                 | f, v             | Hertz                      | Hz                         | $\rm s^{-1}$                                                    |
| Kraft                    | F                | Newton                     | $N = J/m$                  | $\rm m\,kg\,s^{-2}$                                             |
| Druck                    | $\mathcal{P}$    | Pascal                     | $Pa = N/m^2$               | $m^{-1}$ kg s <sup>-2</sup>                                     |
| Energie                  | W                | Joule                      | $J = N m = W s$            | $m^2$ kg s <sup>-2</sup>                                        |
| Leistung                 | $\boldsymbol{P}$ | Watt                       | $W = J/s = VA$             | $m^2$ kg s <sup>-3</sup>                                        |
| elektrische Ladung       | Q                | Coulomb                    | $C = A s$                  | s A                                                             |
| elektrische Spannung     | U, u             | Volt                       | $V = W/A$                  | $m^2$ kg s <sup>-3</sup> A <sup>-1</sup>                        |
| elektrische Kapazität    | C                | Farad                      | $F = C/V$                  | $\mathrm{m}^{-2}\,\mathrm{kg}^{-1}\,\mathrm{s}^4\,\mathrm{A}^2$ |
| elektrischer Widerstand  | $\boldsymbol{R}$ | Ohm                        | $\Omega = V/A$             | $m^2$ kg s <sup>-3</sup> A <sup>-2</sup>                        |
| elektrischer Leitwert    | G                | <b>Siemens</b>             | $S = 1/\Omega$             | $m^{-2}$ kg <sup>-1</sup> s <sup>3</sup> A <sup>2</sup>         |
| magnetischer Fluss       | Ф                | Weber                      | $Wb = Vs$                  | $m^2$ kg s <sup>-2</sup> A <sup>-1</sup>                        |
| magnetische Flussdichte  | B                | Tesla                      | $T = Wb/m^2$               | $kg s^{-2} A^{-1}$                                              |
| elektrische Induktivität | L                | Henry                      | $H = Wb/A$                 | $m^2$ kg s <sup>-2</sup> A <sup>-2</sup>                        |
| Celsius Temperatur       | $\theta$         | Grad Celsius <sup>1)</sup> | $^{\circ}C = K$            | K                                                               |
| Lichtstrom               | $\Phi_{\rm V}$   | Lumen                      | $\text{Im} = \text{cd}$ sr | cd                                                              |
| Beleuchtungsstärke       | $E_{V}$          | Lux                        | $\rm{lx} = \rm{lm/m^2}$    | $m^{-2}$ cd                                                     |
| Radioaktivität           | A                | Becquerel                  | Bq                         | $s^{-1}$                                                        |
| Energiedosis             | D                | Gray                       | $Gy = J/kg$                | $\mathrm{m^{2}\,s^{-2}}$                                        |
| Äquivalentdosis          | Н                | Sievert                    | $Sv = J/kg$                | $\mathrm{m^{2}\,s^{-2}}$                                        |
| katalytische Aktivität   |                  | Katal                      | kat                        | $\rm s^{-1}$ mol                                                |

Tab. 4: Kohärente abgeleitete SI-Einheiten mit besonderen Einheitenzeichen.

 $\overline{1}$   $\vartheta = T - T_0$  mit  $T_0 = 273.15$  K.

Des Weiteren werden insbesondere in der Elektrotechnik und Akustik häufig logarithmische Maße und Pegel für Leistungs- und Spannungsverhältnisse mit der Pseudoeinheit Dezibel (dB) verwendet, die auch mit dem SI-System benutzt werden kann.

| Größe              | Formel-           | Einheit               | Einheiten-       | in SI-Basis-                                                  |
|--------------------|-------------------|-----------------------|------------------|---------------------------------------------------------------|
|                    | zeichen           |                       | zeichen          | einheiten                                                     |
| Fläche             | А                 | Ouadratmeter          | m <sup>2</sup>   | m <sup>2</sup>                                                |
| Volumen            | V                 | Kubikmeter            | m <sup>3</sup>   | m <sup>3</sup>                                                |
| Geschwindigkeit    | $\mathcal V$      | Meter pro Sekunde     | m/s              | $\rm m\,s^{-1}$                                               |
| Beschleunigung     | $\overline{a}$    | Meter pro             | m/s <sup>2</sup> | $\rm m\,s^{-2}$                                               |
|                    |                   | Sekundequadrat        |                  |                                                               |
| Kreisfrequenz      | $\omega = 2\pi f$ | Radiant pro Sekunde   | rad/s            | $s^{-1}$                                                      |
| Kraftmoment        | M                 | Newtonmeter           | N <sub>m</sub>   | $m^2$ kg s <sup>-2</sup>                                      |
| Drehmoment         |                   |                       |                  |                                                               |
| Wärmestromdichte   | q                 | Watt pro Quadratmeter | $W/m^2$          | $\text{kg s}^{-3}$                                            |
| Wärmekapazität     | C                 | Joule pro Kelvin      | I/K              | $\mathrm{m}^2\,\mathrm{kg}\,\mathrm{s}^{-2}\,\mathrm{K}^{-1}$ |
| Wärmeleitfähigkeit | λ                 | Watt pro Meter Kelvin | W/(K m)          | $\rm m\,kg\,s^{-3}\,K^{-1}$                                   |
| elektr. Feldstärke | E                 | Volt pro Meter        | V/m              | $\rm m\,kg\,s^{-3}\,A^{-1}$                                   |
| magnet. Feldstärke | Н                 | Ampere pro Meter      | A/m              | $m^{-1}A$                                                     |

Tab. 5: Kohärente abgeleitete SI-Einheiten ohne besondere Einheitenzeichen.

Tab. 6: Andere Einheiten außerhalb des SI-Systems, die mit dem SI-System benutzt werden können.

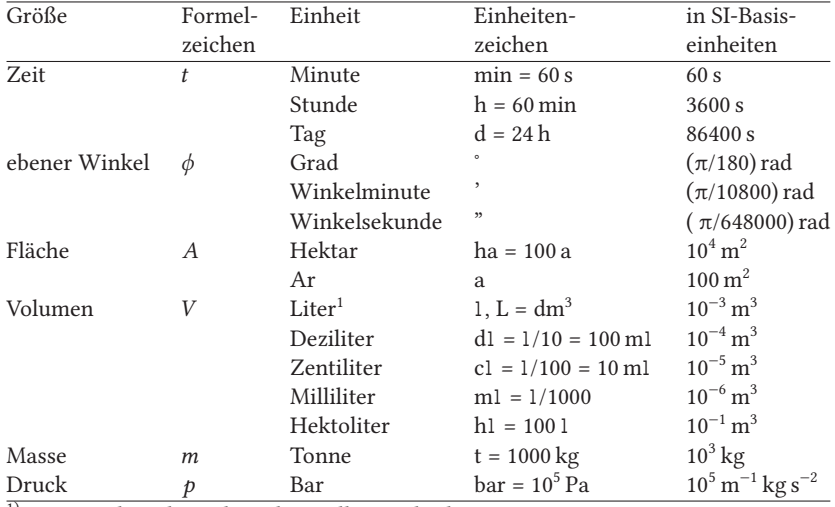

<sup>1)</sup> Liter: Einheit deutsch traditionell 1, englisch meist L.

Einige Beispiele für logarithmische Maße sind: Leistungsdämpfungsmaß

$$
A_P = 10 \lg \frac{P_1}{P_2} \text{ dB}
$$

Spannungsdämpfungsmaß

$$
A_U = 20 \lg \frac{U_{1 \text{ eff}}}{U_{2 \text{ eff}}}
$$
 dB

Leistungspegel

$$
L_{P/\text{mW}} = 10 \lg \frac{P}{P_0} \text{ dB(mW)} \quad \text{für } P_0 = 1 \text{ mW}
$$

Spannungspegel

$$
L_{U/V} = 20 \lg \frac{U}{U_0} \, \text{dB(V)}
$$
 für  $U_0 = 1 \text{ V}$ 

#### Literatur und Software

- [1] Klaus H. Brandenburg: Der normgerechte Umgang mit Größen, Einheiten und Gleichungen, 2016, https://karriere.rohde-schwarz.de/fileadmin/ user upload/Normgerechter Umgang mit Groessen Einheiten Gleichungen bro\_de\_5214-5061-61\_v0402\_96dpi.pdf (besucht am 28. 7. 2018).
- [2] Bureau International des Poids et Mesures: The International System of Units, https://www.bipm.org/utils/common/pdf/si-brochure/SI-Brochure-9.pdf (besucht am 19. 6. 1919).
- [3] Martin Hensel: The mhchem Bundle, 2018, CTAN:macros/latex/contrib/mhchem (besucht am 19. 6. 2018).
- [4] International Organization for Standardization ISO: ISO-80000, Größen und Einheiten, https://www.iso.org (besucht am 19. 6. 2019).
- [5] Moritz Nadler: ISO-31-konformer Formelsatz mit LATEX, 2018, https://www. moritz-nadler.de/formelsatz.pdf (besucht am 19. 6. 2019).
- [6] Marion Neubauer: »Feinheiten bei wissenschaftlichen Publikationen Mikrotypographische Regeln, Teil 1«, *DTK*, 4 (1996), https : / / hvoss . org / Books/data/dtk-neubauerI.pdf (besucht am 19.6.2019).
- [7] »Feinheiten bei wissenschaftlichen Publikationen Mikrotypographische Regeln, Teil 2«, *DTK*, 1 (1997), https : / / hvoss . org / Books / data / dtk neubauerII.pdf (besucht am 19. 6. 2019).
- [8] Will Robertson, Philipp Stephani, Khaled Hosny: Experimental Unicode mathematical typesetting: The unicode-math package, Version 0.8o, 2019, CTAN:macros/latex/contrib/unicode-math (besucht am 19. 6. 1919).
- [9] Michael Sharpe: A virtual font for URW Chancery Math, Version 1, 2011, CTAN: fonts/urwchancal (besucht am 19.6.1919).
- [10] Herbert Voß: Die wissenschaftliche Arbeit mit LATEX, DANTE e.V. und Lehmanns Media, Heidelberg und Berlin, 2016.
- [11] Einführung in IATEX, 3. Aufl., DANTE e.V. und Lehmanns Media, Heidelberg und Berlin, 2017.
- [12] Mathematiksatz, 3. Aufl., DANTE e.V. und Lehmanns Media, Heidelberg und Berlin, 2018.
- [13] Joseph Wright: siunitx A comprehensive (SI) units package, 2016, CTAN: macros/latex/contrib/siunitx (besucht am 27. 7. 2018).

# $U$ mbruch<sup>1</sup>

# Wolfgang Beinert

# Einführung

In der Typografie versteht man unter »Umbruch« das Umbrechen von Textzeilen, Kolumnen (Satzspalten) und Seiten unter Berücksichtigung orthografischer, typografischer, ästhetischer und themenbezogenen Regeln und Betrachtungsweisen, beispielsweise um ein Buch, eine Zeitung, einen Prospekt oder eine Webseite sinngemäß und ästhetisch zu gliedern; Text, der am Zeilenende umbrochen und in einer neuen Zeile auf der gleichen oder einer nachfolgenden Seite fortgeführt wird; Austarieren aller Zeilenumbrüche eines geschlossenen Schriftsatzes. Textumbruch; Verb »umbrechen«. Alternative Bezeichnung »Mettage«.

Unter »Umbruch« wird das Umbrechen von Headlines, Sublines, Fließtext, Textzeilen, Satzspalten und Seiten unter Berücksichtigung orthografischer, typografischer, ästhetischer und themenbezogenen Regeln und Betrachtungsweisen verstanden, beispielsweise um eine Tageszeitung sinngemäß und ästhetisch zu gliedern. (https://www.typolexikon.de/)

Da bereits der Bruchteil eines Millimeters oder Gevierts (z. B. in einer Satzbreite) das Umbrechen einer Zeile und das Umbruchverhalten einer Schrift (z. B. in der Normalschriftweite) verändern können, zählt der Umbruch zur Mikrotypografie.

<sup>1</sup> Nachdruck von Wolfgang Beinert, veröffentlicht auf https://www.typolexikon.de/

Der typografische Umbruch umfasst:

- Zeilenumbruch
- Kolumnenumbruch
- Seitenumbruch

# Ursprung des Begriffs »Umbruch«

In der Periode des materiellen Schriftsatzes mit physischen Drucktypen aus Metall (z. B. aus einer Blei-Zinn-Antimon-Kupfer-Legierung) arbeiteten in der Regel mehrere Handschriftsetzer an einem »Werk« (Buch) bzw. an einer Zeitung, selten eine Person alleine.

Um mehrere Handsetzer zu koordinieren und den komplexen Workflow zu organisieren, entstand mit der Industrialisierung und der einhergehenden Prosperität der Typografie im frühen 19. Jahrhundert das eigenständige Berufsbild des »Metteur en pages«, kurz »Metteur« genannt, was bis in die 1970er Jahre im gewerbespezifischen Sprachschatz deutschsprachiger Schriftsetzer auch mit »Fertigmacher«, »Seitenformer«, »Seitengestalter«, »Umbruchgestalter«, »Zurichter« oder als »Umbrecher« übersetzt wurde.

Die Tätigkeit eines Metteurs – des Umbrechers – bezeichnete man als »Umbruch«, »Umbrechen«, »Zurichten« oder als »Mettage«.

# Formgerechter Umbruch

Im Laufe der Jahrhunderte haben sich Erfahrungswerte, Regeln und typografische Betrachtungsweisen etabliert, die beschreiben, wie ein Umbruch zu sein oder nicht zu sein hat. Grundsätzlich gilt in der angewandten Typografie das Ideal: Ein formgerechter oder gar ästhetischer Umbruch optimiert spürbar den Grauwert, die Lesemotivation und die Lesbarkeit eines schriftbasierten Mediums. Im besten Falle berücksichtigt ein Umbruch nicht nur typografische und orthografische Regeln, sondern auch den Leseprozess (siehe u. a. https://www.typolexikon.de/fixationen/), semantische sowie linguistische Aspekte.

# Umbruchfehler

Neben sprachspezifischen orthografischen Regeln für einen Zeilenumbruch durch Silbentrennungen, existiert in der angewandten Typografie bzw. im professionellen Schriftsatz darüber hinaus eine Vielzahl von Regeln und Lehrsätzen, wie ein korrekter Zeilen-, Kolumnen- und Seitenumbruch auszusehen hat. Die Fehler im Zeilen-, Kolumnen- und Seitenumbruch werden als »Umbruchfehler« bezeichnet.

Insbesondere ein Umbruch mit vielen Headlines, Initialen, Ausgangszeilen und Konsultationen (z. B. Fußnoten) gilt als sehr aufwendig und ist dementsprechend sehr fehleranfällig.

Zu den wichtigsten typografischen Regeln für einen fehlerfreien Umbruch zählen (alphabetisch geordnet).

## Abkürzungen

- Abkürzungen (z. B. e. V., UStG oder GmbH) werden nicht umbrochen.
- Lexikalische Abkürzungsweisen am Ende einer Zeile (z. B. sphd.) gelten als unschön.

#### Absatzende

- Der Zeilenausgang in der letzten Zeile eines Absatzes muss den nachfolgenden Einzug »decken« bzw. nicht kürzer sein, als der Leerraum vor dem Einzug ist.
- Der Zeilenausgang in der letzte Zeile eines Absatzes sollte kürzer als die maximale Satzbreite sein.
- Kein neuer Absatz durch Texteinzug in der letzten Zeile einer Seite bzw. Kolumne.

## Auszeichnungen

- Auszeichnungen in Kapitälchen werden nicht getrennt, egal wie lang sie sind.
- Einzelne Worte, die leise oder laut ausgezeichnet wurden, werden nicht getrennt (siehe https://www.typolexikon.de/schriftauszeichnung/).
- Farbauszeichnungen werden nicht getrennt.
- Längere Textpassagen einer direkten und indirekten Rede können im kursiven Schriftstil wie die Grundschrift getrennt und umbrochen werden.

## Datum und Uhrzeit

- Ein Datum in Form von Ziffern und Gliederungszeichen (z. B. 17. 3. 2019) darf nicht umbrochen werden.
- Ein Datum in Form von Ziffern, Gliederungszeichen und ausgeschriebenen Monat (z. B. 15. Dezember) darf nicht umbrochen werden. Formschön ist, wenn Tag, Monat und Jahr (z. B. 15. Dezember 2019) in der gleichen Zeile stehen. Eine Silbentrennung im Monat gilt als akzeptabel.
- Eine Uhrzeit in Form von Ziffern und Gliederungszeichen (beispielsweise 13:40) darf nicht umbrochen werden. Formschön ist, wenn die Uhrzeit und das Wort »Uhr« (z. B. 13:40 Uhr) in der gleichen Zeile stehen.

## *Umbruch* 45

Horizontalstriche

- Ein Bindestrich bei Zusammensetzungen mit Buchstaben (z. B. E-Mail) und arabischen Ziffern (z. B. 100-jährig) sowie in Kombination (z. B. 20-Euro-Gutschein) wird nicht umbrochen.
- Ein »Bis-Strich« (z. B. 17:30–18:00 Uhr) wird nicht umbrochen.
- Einen Bindestrich zwischen Substantiven (z. B. Renaissance-Antiqua) oder Adjektiven (z. B. russisch-orthodox $^2$ ) zu umbrechen, gilt als unschön. Falls dies nicht vermeidbar ist, erfolgt der Umbruch nach dem Divis.
- Einen »Ergänzungsstrich« (z. B. Makro- und Mikrotypografie) kann im glatten Satz umbrochen werden, jedoch nicht im Titelsatz.
- Einen »Streckenstrich« (z. B. ICE Berlin–München) zu umbrechen, gilt als unschön. Falls dies nicht vermeidbar ist, erfolgt der Umbruch nach dem Halbgeviertstrich.
- Kein Trennstrich oder Koppelstrich (Divis) am Anfang einer neuen Zeile.
- Kein Gedankenstrich am Anfang einer Digression, der isoliert am Ende einer Zeile steht.<sup>2</sup>
- Kein Gedankenstrich am Ende einer Digression, der isoliert am Beginn einer neuen Zeile steht. $2$

Interpunktionszeichen

• Interpunktionszeichen (z. B. Parenthesestriche oder Anführungszeichen) am Anfang und/bzw. am Ende einer Wort- bzw. Satzauszeichnung werden nicht umbrochen.

## Kolumnentitel

• Keine Silbentrennungen in lebenden und toten Kolumnentiteln.

## Konsultationen

- Die erste Zeile einer Legende muss mit der Zeile des betreffenden Konsultationszeichens Register halten. Formschön ist – je nach Schriftgrad und Zeilenabstand der Hauptkolumne – eine ganze, halbzeilige oder drittelzeilige Registerhaltigkeit der Marginalspalte.
- Konsultationszeichen in Textkolumnen und Legenden in Marginalspalten müssen seitengleich korrespondieren.
- Konsultationszeichen in Textkolumnen und Fußnoten in Notenkolumnen müssen seitengleich korrespondieren.

 $^{2}$ Ist in HTML-Texten oder E-Books nicht oder nur sehr aufwändig realisierbar.

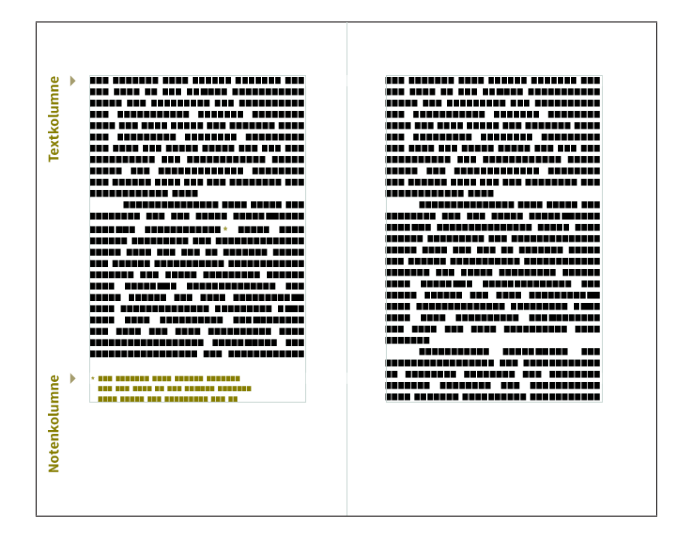

Abb. 1: Beispiel einer Fußnote in einem einspaltigen Buchsatzspiegel. Die Konsultationszeichen in der Textkolumne und die Fußnoten in der Notenkolumne müssen immer seitengleich korrespondieren. Dabei sollte der Umfang einer Notenkolumne zwei Drittel des übrigen Textes nicht überschreiten. (https://www.typolexikon.de/)

Ligaturen und Währungszeichen

- Bei einem Schriftsatz mit typografischen Ligaturen gelten die Trennregeln des jeweiligen sprach- und länderspezifischen Ligaturensatzes.<sup>3</sup>
- Kaufmännische Ligaturen, beispielsweise das Prozentzeichen (z. B. 38 %) oder Währungszeichen (z. B.  $\in$  10.000.00) werden nicht von ihrem Wert getrennt.

Majuskeln (Großbuchstaben)

- Keine Silbentrennung im Majuskelsatz (Versalsatz).
- Keine Silbentrennung im Kapitälchensatz.

Namen

• Abgekürzte akademische Grade (z. B. Dr.) werden nicht vom Familiennamen (z. B. Dr. Einstein) abgetrennt.

<sup>&</sup>lt;sup>3</sup> Ligaturen richten sich nicht nach Sprachsilben.

- Alleinstehende oder ergänzende Initiale(n) eines Vornamens (beispielsweise J. Tschichold oder J. R. R. Tolkien) werden nicht vom Familiennamen abgetrennt. Bei ausgeschrieben Vornamen plus nachfolgenden Initialen plus Familienname (z. B. John R. R. Tolkien) erfolgt ein nötiger Umbruch nach der letzten Initiale vor dem Familiennamen.
- Eigennamen (z. B. Städtename oder Familienname) werden nicht getrennt.
- Namenszusätze (z. B. »von«) eines Familiennamens dürfen nicht am Ende einer Zeile stehen.
- Ordnungsziffern bzw. Römische Zahlen mit Punkt werden nicht von einem Herrscher- und Dynastienamen abgetrennt (z. B. König Ludwig II.).
- Zusammengesetzte Namen (z. B. Garmisch-Partenkirchen) können nach dem Koppelstrich umbrochen werden.

Optischer Schriftweitenausgleich

- Keine Silbentrennung im Sperrsatz.
- Keine Silbentrennung im sehr weit spationierten Satz.

Postleitzahl und Hausnummer

- Eine Hausnummer darf nicht vom Straßennamen (z. B. Kirchplatz 1) abgetrennt werden.
- Eine Postleitzahl darf nicht vom Ort (z. B. 10243 Berlin) abgetrennt werden.

Register

• Bei Druckerzeugnissen muss eine Kolumne vertikal und horizontal registerhaltig umbrochen werden. Formschön ist eine Anpassung der Notenkolumne und Marginalspalte an das Hauptregister.

#### Seitenanfänge

• Die letzte Zeile eines Absatzes darf nicht alleine am Anfang einer neuen Kolumne bzw. am Anfang einer neuen Seite stehen (siehe Abbildung 2 auf der nächsten Seite).

#### Seitenenden

• Die erste Zeile oder Headline eines neuen Absatzes oder Kapitels darf nicht verbundlos am Ende der vorausgegangenen Kolumne oder Seite stehen (siehe Abbildung 3 auf der nächsten Seite).

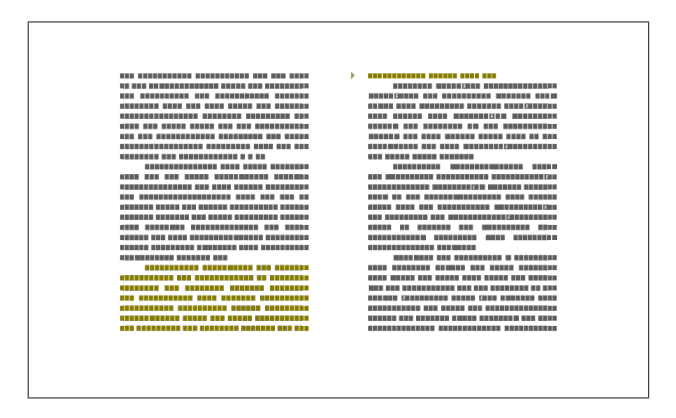

Abb. 2: Die »Witwe« – auch als »Hurenkind« bezeichnet – zählt zu den bekanntesten Umbruchfehlern. Man versteht darunter die letzte Zeile eines Absatzes, die fehlerhaft alleine am Anfang einer neuen Kolumne, also am Anfang einer neuen Seite steht. (https: //www.typolexikon.de/)

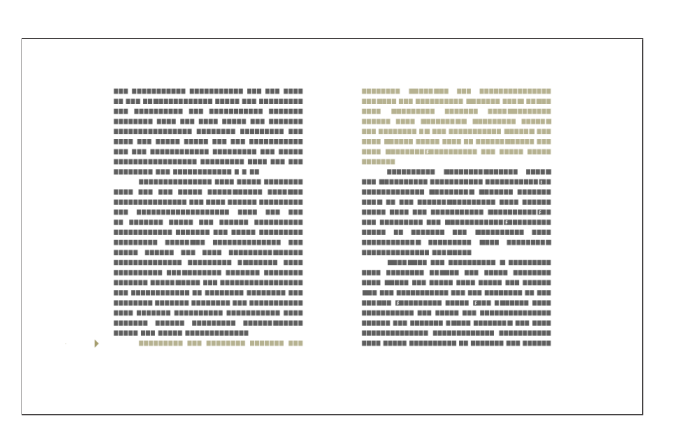

Abb. 3: Der »Schusterjunge« – auch als »Findelkind« bezeichnet – zählt wie die Witwe zu den bekanntesten Umbruchfehlern. Man versteht darunter die erste Zeile eines Absatzes, die irrtümlich als einzelne Zeile am Ende der vorausgehenden Kolumne steht. (https://www. typolexikon.de/)

# Silbentrennungen (typografisch)

- Ab zwei Buchstaben ist eine Silbentrennung im Blocksatz möglich.
- Auf eine Silbentrennung sollten in der neuen Zeile mindestens drei Buchstaben folgen.
- Die Silbentrennung im Flattersatz ist von der gewählten Flattersatztechnik abhängig. Beispielsweise darf »Englischer Flattersatz« nicht, »Handkorrigierter Rauhsatz« ab zwei und »Deutscher Flattersatz« je nach Zeilenlänge ab zwei bis vier Buchstaben getrennt werden.
- Keine Silbentrennungen in der letzten Zeile einer rechten Doppelseite.
- Mehr als drei Trennungen untereinander gelten als unschön.
- Nach nur einem Buchstaben darf nicht getrennt werden.
- Silbentrennungen mit gleichlautenden Endsilben dürfen sich in der nachfolgenden Zeile nicht wiederholen.
- Unabhängig von den orthografischen Trennregeln sind sinnentstellende und wortbildbrechende Trennungen und Umbrüche immer zu vermeiden.

# Texteinzüge (Einzüge)

- Abgesehen von der ersten Zeile eines neuen Kapitels wird ein Texteinzug für einen neuen Absatz auch in der ersten Zeile einer neuen Seite gemacht.
- Ein hängender Einzug bleibt in der ersten Zeile »stumpf« (kein Texteinzug).
- Ein hängender Einzug muss nach einem Seitenumbruch auf der nachfolgenden Seite mindestens drei Zeilen infolge aufweisen.
- Texteinzüge in der ersten Zeile eines neuen Kapitels bleiben »stumpf« (kein Texteinzug).<sup>4</sup>

# Titelei

• Keine Silbentrennung auf den Seiten der Titelei.

# Überschriften

- Headlines und Sublines in Schaugrößen (4,9–8,5 mm hp-Vertikalhöhe) werden im unteren Drittel einer Seite nur dann gesetzt, wenn mindestens drei Zeilen mit Grundtext folgen.<sup>5</sup>
- Keine Silbentrennung in Headlines.
- Keine Silbentrennung in Sublines.

 $^4$ Literaturempfehlung: Tschichold, Jan: Schriften 1925–1974, Band 1 und 2, Brinkmann und Bose, ISBN 3-922660-36-3.

<sup>5</sup> Ferngrößen (ab 8,5 mm hp-Vertikalhöhe) sollten grundsätzlich nur am Anfang einer Kolumne verwendet werden.

#### Umschlag

• Keine Silbentrennung auf der ersten Umschlagseite (U1).

## Zeilenanfänge

- Ein nachfolgendes Interpunktionszeichen der vorhergehenden Zeile darf nicht am Anfang einer neuen Zeile stehen.
- Ein Satzkantenausgleich (optischer Randausgleich) am Anfang einer Zeile gilt als formschön.

## Zeilenenden

- Ein Satzkantenausgleich im Blocksatz am Ende einer Zeile gilt als formschön (z. B. ein über die Satzkante gestellter Divis).
- Ein Zeilenausgang in der letzten Zeile eines Blocksatzes darf nicht bis hin zur Satzkante erzwungen werden.
- Der Zeilenumbruch eines Gedichtsatzes muss dem Versmaß entsprechen.

Ziffern, Zahlen, Maß- und Wertangaben

- Formelzeichen (z. B. mathematische Zeichen) und Strukturformeln (z. B. Benzolringe), dürfen nicht aus der Lesefolge oder in der Formelachse abgetrennt werden.
- Wert- und Maßangaben werden nicht von ihrem Wert abgetrennt.
- Wert-, Gewichts-, Maß-, Zeit- und Telekommunikationsangaben (gegliedert und ungegliedert) werden nicht abgetrennt.

# Umbruchverhalten einer Schrift

Jede Schrift, egal ob physische Drucktype oder digitaler OpenType-Font, verfügt über ein individuelles Umbruchverhalten. Oder anders formuliert: Jede Schrift wird bei gleichen Rahmenbedingungen völlig unterschiedlich umbrechen.

Die Gründe hierfür liegen primär in der Typometrie (Letternarchitektur), in der Normalschriftweite (normaler Breitenlauf) sowie im Kerning einer Schrift. Die Wahl einer Schrift muss also immer an einen Satzspiegel, einen Gestaltungsraster und auf das Umbruchsystem (z. B. Redaktionssystem oder Desktop Publishing Software) bzw. umgekehrt, der Satzspiegel, das Gestaltungsraster und das Umbruchsystem auf die Schrift abgestimmt werden.

# Umbruch bei digitalen Medien

Die Qualität bei Umbrüchen in digitalen Medien, z. B. bei Webseiten, ist technisch gesehen noch mit großen Defiziten belastet. Da der »Content« sich in seiner Form und Größe responsive generiert, hat ein Typograf\*in nur sehr bedingt Einfluss auf das jeweilige Endergebnis. Denn Textpassagen in Websites oder eBooks werden technisch bedingt auf unterschiedlichen Endgeräten immer unterschiedlich – und oft auch fehlerhaft oder unschön – umbrechen.

Zu den unschöne Lösungen digitaler Schriftlichkeit gehören beispielsweise willkürliche Silbentrennungen oder CSS-Grid-Systeme, die unvorteilhafte Spaltenbreiten mit Flatterzonen generieren und die auf das Umbruchverhalten einer Schrift keine Rücksicht nehmen; oder Headlines in Content Management Systemen (z. B. in Word-Press®), die selten so umbrochen werden, wie es sein sollte und darüber hinaus auch noch willkürlich im Register stehen. Ganz abgesehen von einer abenteuerlichen Silbentrennung.<sup>6</sup> Fazit: Fehlerfreie oder gar ästhetisch anspruchsvolle Umbrüche sind leider nur bei Druckerzeugnissen möglich.

 $^6$  In HTML-Texten ist es zwar möglich, Formatierungsanweisungen per CSS zu erteilen (z. B. geschützte Leerzeichen), diese müssen aber sehr aufwendig eingepflegt werden. Bei längeren Texten oder in CMS-Anwendungen ist dies in der Praxis zu aufwendig oder für einen normalen Benutzer schlicht und einfach nicht möglich.

# Im Netz gefunden

In den verschiedenen Mailinglisten, Webforen, Newsgroups u. a. findet man immer wieder hilfreiche Angaben zur Arbeit mit und um das Thema Textsatz mit TEX, LATEX, ConTEXt usw.

Customizing chapter and section style for scrbook<sup>1</sup>

```
\usepackage{xcolor}
\definecolor{mybluei}{RGB}{28,138,207}
\definecolor{myblueii}{RGB}{131,197,231}
\addtokomafont{disposition}{\sffamily\color{myblueii}}
\addtokomafont{chapter}{\fontsize{30pt}{30pt}\selectfont}
\newkomafont{chapternumber}{\fontsize{50}{120}\selectfont\color{white}}
\newkomafont{chaptername}{\itshape\rmfamily\small\color{white}}
\addtokomafont{chapterentry}{\normalcolor}% entrys in tableofcontents not blue
\addtokomafont{section}{\fontsize{14pt}{14pt}\selectfont}
\newkomafont{sectionnumber}{\fontsize{18pt}{18pt}\selectfont\rmfamily\color{white
\leftrightarrow}}
\addtokomafont{subsection}{\fontsize{12pt}{12pt}\selectfont}
\newkomafont{subsectionnumber}{\fontsize{16pt}{16pt}\selectfont\rmfamily\color{
\rightarrowwhite}}
\setcounter{secnumdepth}{\subsectionnumdepth}% subsubsection and lower unnumbered
\renewcommand\chapterformat{%
 \raisebox{-6pt}{\colorbox{mybluei}{\parbox[b][60pt]{45pt}{\centering%
    {\usekomafont{chaptername}{\chaptername}}%
    \vfill{\usekomafont{chapternumber}{\thechapter\autodot}}%
   \vspace{6pt}%
 }}}\enskip}
\renewcommand\sectionformat{%
 \setlength\fboxsep{5pt}%
```
<sup>1</sup> Elke Schuster in Stack.Exchange: https://tex.stackexchange.com/questions/288737/customizingchapter-and-section-style-scrbook

```
\colorbox{mybluei}{\parbox{40pt}{\centering\usekomafont{sectionnumber}{\
↪thesection\autodot}}}%
 \quad}
\renewcommand\subsectionformat{%
 \setlength\fboxsep{5pt}%
 \colorbox{mybluei}{\parbox{60pt}{\centering\usekomafont{subsectionnumber}{\
↪thesubsection\autodot}}}%
 \quad}
\makeatletter
\renewcommand\sectionlinesformat[4]{%
\@hangfrom{\hspace*{#2}#3}{#4}%
\ifstr{#1}{section}{%
 \par\nobreak\vspace*{-\parskip}% <- changed
 \ifstr{#3}{}{%
  \rule[\dp\strutbox]{\textwidth}{1pt}}{%
  \hspace*{50pt}\rule[\dp\strutbox]{\dimexpr\textwidth-50pt}{1pt}}%
}{}%
\ifstr{#1}{subsection}{%
 \par\nobreak\vspace*{-\parskip}% <- changed
 \ifstr{#3}{}{%
  \rule[\dp\strutbox]{\textwidth}{1pt}}{%
  \hspace*{70pt}\rule[\dp\strutbox]{\dimexpr\textwidth-70pt}{1pt}}%
}{}%
}
\makeatother
```
\tableofcontents \chapter{Chapter Title} \section{Section Title} \blindtext \addsec{Unnumbered Section Title} \blindtext \subsection{Subsection Title} \blindtext \subsubsection{Subsubsection Title} \blindtext \blinddocument

*Netz-1*

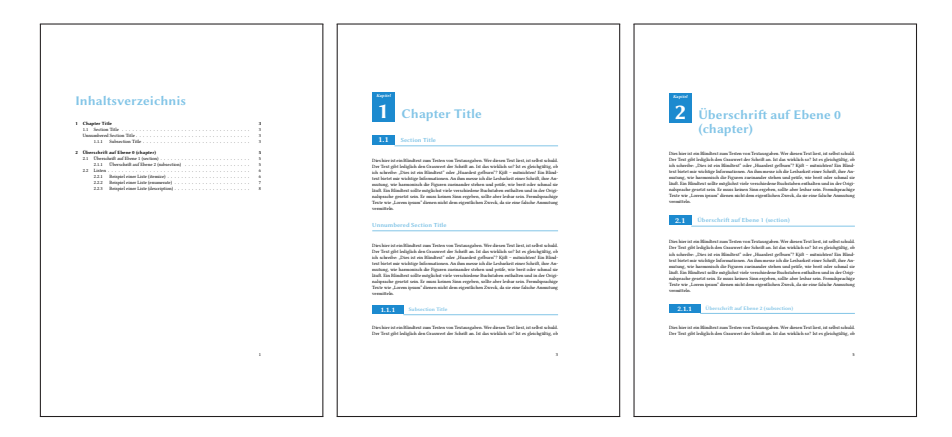

What are penalties and which ones are defined?<sup>2</sup>

Penalties are the main value that T<sub>EX</sub> tries to minimise for line or page breaking. They may be inserted explicitly (\penalty125 means that the penalty for breaking at that point is 125). Some penalties are built in to the TEX system and inserted automatically, LATEX for example sets these default values for built in penalties.

- **\linepenalty=10** the penalty added to the badness of each line within a paragraph (no associated penalty node). Increasing the value makes TEX try to have fewer lines in the paragraph.
- **\interlinepenalty=0** value of the penalty (node) added after each line of a paragraph.
- **\hyphenpenalty=50** the penalty for line breaking at an automatically inserted hyphen

```
\exhyphenpenalty=50 the penalty for line breaking at an explicit hyphen
```

```
\binoppenalty=700 the penalty for breaking a line at a binary operator
```

```
\relpenalty=500 the penalty for breaking a line at a relation
```
**\clubpenalty=150** extra penalty for breaking after first line of a paragraph

```
\widowpenalty=150 extra penalty for breaking before last line of a paragraph
```
- **\displaywidowpenalty=50** extra penalty for breaking before last line before a display math
- **\brokenpenalty=100** extra penalty for page breaking after a hyphenated line **\predisplaypenalty=10000** penalty for breaking before a display
- **\postdisplaypenalty=0** penalty for breaking after a display
- **\floatingpenalty=20000** penalty for splitting an insertion (can only be split footnote in standard LAT<sub>F</sub>X).

<sup>2</sup> David Carlisle in https://tex.stackexchange.com/a/51264

 $\varepsilon$ -T<sub>EX</sub> adds some additional penalties (that are not set by default in LAT<sub>EX</sub>) but are supported by all three of the major engines.

- **\interlinepenalties** an extension to \interlinepenalty that allows different penalties to be added after each line. It takes a space separated list of numbers as value. If *n* is positive \interlinepenalties *n*  $i_1...i_n$  specifies the penalty to be used after each of the lines in a paragraph, with the last value being repeated as often as needed if the paragraph has more than  $n$  lines.
- **\clubpenalties** an extension of \clubpenalty with the same syntax as the above \interlinepenalties.
- **\widowpenalties** an extension of \widowpenalty, also with the same syntax as \interlinepenalties (lines are counted backwards from the last line in this case).
- **\displaywidowpenalties** an extension of \widowpenalty with the same syntax as \widowpenalties with lines counted backwards from each display math within a paragraph.

XƎTEX supports one additional primitive penalty: \XeTeXlinebreakpenalty. The full documentation of which is*Inter-character linebreak penalty*. I believe it is the penalty inserted between characters for Asian typesetting which typically doesn't use inter-word spaces.

Other penalties are inserted by the format for example LATEX defines a count

```
\newcount\interfootnotelinepenalty \interfootnotelinepenalty=100
```
but locally arranges that \linepenalty is set to this value while setting footnotes.

Similarly article class sets

\@lowpenalty 51 \@medpenalty 151 \@highpenalty 301

which are the values used by  $\paqebreak[1], ...$ 

\samepage works by setting many of these penalties to »infinite« values:

```
\def\samepage{\interlinepenalty\@M
   \postdisplaypenalty\@M
  \interdisplaylinepenalty\@M
   \@beginparpenalty\@M
  \@endparpenalty\@M
  \@itempenalty\@M
   \@secpenalty\@M
   \interfootnotelinepenalty\@M}
```
Note penalties are not just numeric values they are actual nodes that are inserted into the horizontal or vertical list. they can be inspected with \lastpenalty or removed (in some contexts) with \unpenalty so for example \count $0 = \lceil \delta \rceil$ will put the value of the penalty (even if it was automatically inserted) into the count register if the penalty is the last thing in the current horizontal or vertical list.

For example this bit of LATEX which tries to insert italic corrections without disturbing the penalties in the horizontal list

```
\def \fix@penalty {%
  \ifnum \lastpenalty=\z@
    \@@italiccorr
  \else
    \count@ \lastpenalty
    \unpenalty
    \@@italiccorr
    \penalty \count@
  \langlefi}
```
This is part of all the commands such as \textit that try to insert automatic italic correction.

Demerits

The statement above that T<sub>E</sub>X tries to minimise penalties is in fact a simplification. For line breaking, the actual quantity that is minimised is demerits which is (more or less) the sum of the squares of the penalties associated with the linebreaks in a paragraph and the badness of each line (which is a measure of how much white space has been stretched beyond its specified limits) plus three additional demerit parameters as described below. The exact formula is in the T<sub>E</sub>Xbook, but isn't usually relevant.

The three demerit parameters and the default values given to them by LAT<sub>EX</sub> are:

- **\doublehyphendemerits=10000** Additional demerit added to the paragraph for each pair of consecutive lines ending in a discretionary (typically a hyphen).
- **\finalhyphendemerits=5000** Additional demerit added if the penultimate line ends with a discretionary.
- **\adjdemerits=10000** Additional demerit added for pairs of »incompatible« lines (ie a tight line in which white space is squeezed next to a loose line in which white space is stretched.)

Note, the values of demerit parameters are typically large (they combine with the *square* of penalty and badness units) also demerits are just a value used in the line breaking calculation. Unlike penalties they do not correspond to nodes that may be manipulated in T<sub>E</sub>X lists.

# Neue Pakete auf CTAN

# Jürgen Fenn

Der Beitrag stellt neue Pakete auf CTAN seit der letzten Ausgabe bis zum Redaktionsschluss in umgekehrter chronologischer Reihenfolge vor. Bloße Updates können auf der moderierten *CTAN-ann*-Mailingliste verfolgt werden.

*derivative* von *Simon Jensen* stellt Befehle bereit, um Ableitungen in einheitlicher Form auszugeben.

CTAN:macros/latex/contrib/derivative

- *tuda-ci* von *Marei Peischl* enthält Vorlagen, die die Corporate Identity der Technischen Universität Darmstadt in LATEX umsetzen. CTAN:macros/latex/contrib/tuda-ci
- *flowframtk* von *Nicola Talbot* ist ein grafisches Java-Programm, mit dem man Rahmen für das Paket flowfram oder Bilder mit pgf/Ti*k*Z erstellen kann. CTAN:graphics/flowframtk
- *unicode-alphabets* von *Mikkel Eide Eriksen* stellt Befehle bereit, um Texte aus dem Mittelalter mithilfe von Zeichen darstellen zu können, die nicht offiziell in Unicode enthalten sind (*private use area*: CYFI, MUFI, SIL, TITUS, UNZ). CTAN:macros/latex/contrib/unicode-alphabets
- *garamond-libre* von *Daniel Benjamin Miller* enthält die gleichnamige Schriftart, die auf den Textfonts von *George Douros* beruht, nebst der LATEX-Unterstützung. Der Font enthält westeuropäische, griechische und kyrillische Glyphen sowie ein paar schöne Unicode-Features.

CTAN: fonts/garamond-libre

- *theanodidot* von *Bob Tennent* enthält die gleichnamige Schriftart von *Alexey Kryukov* in den Formaten TrueType und Type 1 nebst der LATEX-Unterstützung. CTAN: fonts/theanodidot
- *yazd-thesis* von *Vahid Damanafshan* ist eine Klasse für Abschlussarbeiten der iranischen Universität Yazd.

CTAN:macros/xetex/latex/yazd-thesis

*unizgklasa* von *Matea Milin* ist eine Klasse für Abschlussarbeiten am Fachbereich *Graphic Arts* der Universität Zagreb.

CTAN:macros/latex/contrib/unizgklasa

*numberpt* von *Miguel Vinícius Santini Frasson* ermöglicht es, Zähler auf Portugiesisch auszugeben.

CTAN:macros/latex/contrib/numberpt

- *codeanatomy* von *Hông-Phúc Bùi* stellt Befehle bereit, mit denen man den Aufbau (die »Anatomie«) von Quelltexten illustrieren kann, wie in dem Buch *Computer Science: An Interdisciplinary Approach* von *Robert Sedgewick* und *Kevin Wayne*. CTAN:graphics/pgf/contrib/codeanatomy
- *logix* von *Michael Lee Finney* stellt einen Unicode-Font bereit, der mit AMS STIX2 kompatibel ist und diese um mehr als 3000 mathematische Symbole ergänzt. Der Schwerpunkt liegt auf Symbolen, die im Bereich der Logik benötigt werden. CTAN:fonts/logix
- *spacingtricks* von *Antoine Missier* löst eine Handvoll Probleme mit Zwischenräumen.

CTAN:macros/latex/contrib/spacingtricks

*arraycols* von *Antoine Missier* führt neue Typen für die Spalten in array- und tabular-Umgebungen ein.

CTAN:macros/latex/contrib/arraycols

*inkpaper* von *Moyan Liang* ist ein Paket für Artikel in englischer und in chinesischer Sprache (mit CTEX), das vom *Zhejiang Institute of Geological Survey (ZJGS)* verwendet wird.

CTAN:macros/latex/contrib/inkpaper

*pseudo* von *Magnus Lie Hetland* stellt eine einfache Umgebung zum Setzen von Pseudocode bereit, die sozusagen die Umgebungen enumerate, tabular und tabbing kombiniert.

CTAN:macros/latex/contrib/pseudo

- *amscdx* von *Martin Vermeer* stellt im Vergleich zu amscd einige Verbesserungen zum Zeichnen von kommutativen Diagrammen bereit. CTAN:macros/latex/contrib/amscdx
- *hu-berlin-bundle* von *Lukas C. Bossert* stellt eine (inoffizielle) Brief-Klasse bereit, die sich am Corporate Design der *Humboldt-Universität zu Berlin* orientiert. CTAN:macros/latex/contrib/hu-berlin-bundle
- *forum* von *Bob Tennent* enthält die gleichnamige Schriftart von *Denis Masharov*, die »klassische« Proportionen aufweist und Glyphen enthält, welche zum Setzen von Texten in west- und osteuropäischen sowie in einigen asiatischen Sprachen benötigt werden, nebst der IATFX-Unterstützung. CTAN:fonts/forum
- *poiretone* von *Bob Tennent* enthält die Schriftart Poiret One von *Denis Masharov*, die an den Jugendstil erinnert, nebst der LAT<sub>E</sub>X-Unterstützung. CTAN: fonts/poiretone
- *thuaslogos* von *Jesse op den Brouw* enthält freie Logos der *The Hague University of Applied Sciences* für verschiedene Fachbereiche auf Niederländisch und Englisch. CTAN:macros/latex/contrib/thuaslogos

*bargraph-js* von *Donald P. Story* erstellt Balkendiagramme in PDF-Dokumenten mit Acrobat Forms und JavaScript. Zur Darstellung wird ein Adobe Acrobat (Reader) benötigt.

CTAN:macros/latex/contrib/bargraph-js

*glossaries-slovene* von *Deni Bačić* ergänzt das Paket glossaries von *Nicola Talbot* um eine Erweiterung in slowenischer Sprache.

CTAN:macros/latex/contrib/glossaries-slovene

*subtext* von *Palle Jørgensen* erleichtert das Setzen von beliebigen tiefergestellten Texten im Mathematikmodus.

CTAN:macros/latex/contrib/subtext

- *unam-thesis* von *Juan Alberto Camacho Bolaños* ist eine Klasse für Dissertationen nach den Vorgaben der *National Autonomous University of Mexico (UNAM)*. CTAN:macros/latex/contrib/unam-thesis
- *hmtrump* von *Shoma Hitomi* dient zur Beschreibung von Kartenspielen; leider gibt es bisher nur eine japanische Dokumentation.

CTAN:macros/luatex/latex/hmtrump

*vtable* von *Robert Paciorek* stellt Befehle zur vertikalen Ausrichtung von Tabellenzellen zur Verfügung.

CTAN:macros/latex/contrib/vtable

- *ehhline* von *Robert Paciorek* erweitert den Befehl \hhline, so dass man damit verschiedene Linienstile gestalten kann. CTAN:macros/latex/contrib/ehhline
- *labels4easylist* von *Robert Paciorek* stellt Makros bereit, um das Paket easylist von *Paul Isembert* leichter einsetzen zu können. CTAN:macros/latex/contrib/labels4easylist
- *pdfarticle* von *Robert Paciorek* ist eine Klasse zum Erstellen von Artikeln im Format PDF mit LuaLATEX.

CTAN:macros/luatex/latex/pdfarticle

- *mathcommand* von *Thomas Colcombet* erlaubt es, neue mathematische Makros zu definieren. Zusammen mit dem Paket knowledge desselben Autors soll es eine konsistente Notation mathematischer Ausdrücke ermöglichen. CTAN:macros/latex/contrib/mathcommand
- *linguisticspro* von *Bob Tennent* enthält die Schriftart LinguisticsPro, die von der Utopia Nova von *Andreas Nolda* abgeleitet ist, nebst der L<sup>AT</sup>FX-Unterstützung. CTAN:fonts/linguisticspro
- *marcellus* von *Bob Tennent* enthält die Schriftart Marcellus von *Brian J. Bonislawsky*, die sich an römischen Inschriften orientiert, nebst der LATEX-Unterstützung. CTAN:fonts/marcellus
- *almendra* von *Bob Tennent* enthält die schon recht gut ausgebaute Schriftart Almendra von *Ana Sanfelippo*, nebst der LATEX-Unterstützung. CTAN:fonts/almendra
- *librefranklin* von *Bob Tennent* enthält eine neue Interpretation der bekannten Schriftart Franklin von *Morris Fuller Benton*, die von *Pablo Impallari*, *Rodrigo Fuenzalida* und *Nhung Nguyen* entwickelt wurde, nebst der LATEX-Unterstützung. CTAN:fonts/librefranklin
- *bitter* von *Bob Tennent* enthält die Schriftart Bitter, die *Sol Matas* für Huerta Tipografica gestaltet hat, nebst der LATEX-Unterstützung. CTAN:fonts/bitter
- *pgfmorepages* von *Andrew Stacey* ist eine Erweiterung des Pakets pgfpages, das standardmäßig mit pgf/Ti*k*Z verteilt wird. Damit kann man – flexibler als mit dem Ausgangs-Paket – logische Seiten beliebig auf physische Seiten verteilen, z. B. für den Broschürendruck.

CTAN:graphics/pgf/contrib/pgfmorepages

*proof-at-the-end* von *Léo Colisson* dient dazu, mathematische Beweise in den Anhang einer Arbeit zu verschieben. Man kann Querverweise zwischen Theoremen und Beweisen setzen.

CTAN:macros/latex/contrib/proof-at-the-end

*quran-ur* von *Seiied-Mohammad-Javad Razavian* ergänzt das Paket quran um eine Übersetzung in der Sprache Urdu.

CTAN:macros/xetex/latex/quran-ur

- *mlacls* von *Seth Price* ist eine Klasse, die die Empfehlungen der *Modern Language Association (MLA)* umsetzt, die für Studenten in USA üblich sind. CTAN:macros/latex/contrib/mlacls
- *addliga* von *Daniel Benjamin Miller* ermöglicht LuaLATEX-Anwendern, Ligaturen in einigen älteren TrueType-Fonts mit fontspec zu nutzen, wenn es keinen *liga table* gibt. Das funktioniert nur, wenn die Ligaturen (ff, fi, ffi, fl, ffl) in den Fonts bereits enthalten sind, das Paket fügt sie nicht neu hinzu. CTAN:macros/luatex/latex/addliga
- *asmejour* von *John H. Lienhard* ist eine Vorlage für Autoren der Fachzeitschrift der *American Society of Mechanical Engineers* (ASME). CTAN:macros/latex/contrib/asmejour
- *nanicolle* von *Yuchang Yang* dient dazu, Beschriftungen für konservierte Pflanzenteile in Herbarien auf Chinesisch zu erstellen. Die Klasse kann nur mit XqTEX verwendet werden.

CTAN:macros/xetex/latex/nanicolle

*centeredline* von *Jean-François Burnol* ermöglicht das Zentrieren von Zeilen auch nach Catcode-Wechseln in verbatim-Umgebungen oder -Befehlen und in Listen. CTAN:macros/latex/contrib/centeredline

# Abstracts of *Eutypon*, no. 40–41 (October 2018)

# Dimitrios Filippou

Regretfully, this was the last issue of *Eutypon*. The following text is taken from the Editorial: »Our journal persevered for more than twenty years because we enjoyed TEXing. We also enjoyed showing, albeit indirectly, to our readers the principles of beautiful typesetting of Greek documents. However, we decided to put an end to this publication, because soliciting papers had become really hard, and because our pockets went dry. We thank you for being with us in the beautiful journey of *Eutypon* and we salute you with a virtual handshake.«

Although *Eutypon* will not be published anymore, the Greek TEX Friends are going to use their blog http://eutypon.gr/e-blog/ to post news and articles about T<sub>F</sub>X and Greek typography.

Sergey Beatoff: »Truetypewriter PolyglOTT: Your multilingual typewriter assistant.« *Eutypon*, no. 40–41 (October 2018), pp. 1–10.

This article is not meant to be a description of any kind of scientific research. It is merely the history of how I came to like font design, what difficulties I encountered and how I found solutions. It is about creating my font Truetypewriter PolyglOTT. I describe my long way from the idea of creating the font to its different implementations, with version 3.76 as of October 2018. In the beginning, I mistakenly thought there were several fonts simulating true typewriter printing; however, after checking out, I noticed that nearly all of them included only the Latin part. Besides, they merely accentuated the defects and inaccuracies of typewriters' text trying to make the fonts look too much realistic. In the article, I am also discussing the creation of computer fonts in general. (*Article in English.*)

Linus Romer: »Greek letters for the Fetamont typeface.« *Eutypon*, no. 40–41 (October 2018), pp. 11–14.

The glyph range of the Fetamont typeface has been expanded in order to support polytonic Greek. This article describes the problems and solutions that arose during the creation process. (*Article in English.*)

Tassos Dimou: »Tables of function signs and variations using tkz-tab.« *Eutypon*, no. 40–41 (October 2018), pp. 15–35.

In this article, we present how one can use the package tkz-tab to produce beautiful tables of function signs and variations. The package tkz-tab is an extension of the drawing package Ti*k*Z, of which several commands are taken. Herein, the use of tkztab is explained by several introductory examples, thus avoiding the complicated commands of Ti*k*Z. (*Article in Greek with English abstract.*)

Dimitris Papazoglou, Giorgos Triantafyllakos, Giorgos D. Matthiopoulos, and Axel Peemöller: »Designing the visual brand of the National Library of Greece.« , *Eutypon*, no. 40–41 (October 2018), pp. 37–46.

In the autumn of 2016, the National Library of Greece announced a competition for »the design of a v isual identity« in view of the transfer of the Library's collection from the old Vallianeion and Votanikos buildings in central Athens to its new facilities at the Stavros Niarchos Foundation Cultural Centre in Pireus. In February 2017, it was announced that the winner of the design contest was a team led by Dimitris Papazoglou from Thessaloniki. In this article, the winners explain the philosophy behind the new brand of Greece's main library. (*Article in Greek with English abstract.*)

Apostolos Syropoulos and Giorgos D. Matthiopoulos, »Dialogue: On the GFS Neohellenic Math font.« *Eutypon*, no. 40–41 (October 2018), pp. 47–50.

The authors debate the æsthetics, the encoding and the use of the new font GFS Neohellenic Math. (*Article in Greek.*)

Apostolos Syropoulos and Dimitrios Filippou: »TEXniques: Fonts with a bit of chemistry.« *Eutypon*, no. 40–41 (October 2018), pp. 51–54.

In this regular column, the authors present briefly the design of Greek characters for the font Sans Forgetica, the new free font Cavafy Script, which is based on the handwriting of the Greek poet C. P. Cavafy, and Linus Romer's attempt to convert the Malvern font from METAFONT to OpenType. The authors also present a recent improvement in the chemfig package for the creation of chemical formulæ for polymers. (*Article in Greek.*)

Dimitrios Filippou: »Book presentation.« *Eutypon*, no. 40–41 (October 2018), pp. 55–56.

The following books are presented: (a) Dilip Datta, *LATEX in 24 Hours: A Practical Guide for Scientific Writing*, Springer, Cham, Switzerland 2017; and (b) Vincent Lozano, *Tout ce que vous avez toujours voulu savoir sur LAT<sub>E</sub>X sans jamais oser le* demander, 2<sup>e</sup> édition, Framasoft, Lyon, France 2013. (Article in Greek.)

All papers are available for free from https://www.eutypon.gr.

# Spielplan

#### **2019**

# 16. 9. – 21. 9. **13th International ConTEXt Meeting**

Bassenge, Belgien https://meeting.contextgarden.net/

#### 19. 10. **Herbsttagung**

und 61. Mitgliederversammlung von DANTE e.V. KomeeT CoWorking Alte Jesinger Schule Neue Weilheimer Straße 17 73230 Kirchheim unter Teck https://www.dante.de/veranstaltungen/herbst2019/

#### **2020**

#### 25. 3. – 27. 3. **DANTE 2020**

und 62. Mitgliederversammlung von DANTE e.V. Universität zu Lübeck Ratzeburger Allee 160 23562 Lübeck

#### Juli **TUG 2020**

Rochester Institut of Technology (RIT) Rochester, New York, USA https://www.tug.org/tug2020/

# Stammtische

In verschiedenen Städten im Einzugsbereich von DANTE e.V. finden regelmäßig Treffen von TEX-Anwendern statt, die für jeden offen sind. Im Web gibt es aktuelle Informationen unter https://projekte.dante.de/Stammtische/WebHome.

#### **Aachen**

Torsten Bronger, bronger@physik.rwth-aachen.de *Restaurant Galilei, Marienbongard 24, 52062 Aachen Erster Donnerstag im Monat, 20.00 Uhr*

#### **Berlin**

Michael-E. Voges, Tel.: (03362) 50 18 35, mevoges@t-online.de *Mantee – Café Restaurant, Chausseestraße 131, 10115 Berlin Zweiter Donnerstag im Monat, 19.00 Uhr*

#### **Dresden**

Daniel Borchmann, daniel@algebra20.de *auf Anfrage*

#### **Erlangen**

Walter Schmidt, Peter Seitz, w.a.schmidt@gmx.net *Gaststätte »Deutsches Haus«, Luitpoldstraße 25, 91052 Erlangen Dritter Dienstag im Monat, 19.00 Uhr*

#### **Frankfurt**

Harald Vajkonny, https://wiki.lug-frankfurt.de/TeXStammtisch *Restaurant »Zum Jordan«, Westerbachstr. 7, 60489 Frankfurt Zweimonatlich, Vierter Donnerstag im Monat, 19.30 Uhr*

#### **Göttingen**

Holger Nobach, holger.nobach@nambis.de, https://goetex.nambis.de/ *Restaurant Mazzoni Cucina Italiana, Hermann-Rein-Straße 2, 37075 Göttingen Dritter Donnerstag im Monat, 18.00 Uhr*

#### **Hamburg I**

Lothar Fröhling, lothar@thefroehlings.de *Letzter Dienstag im Monat an wechselnden Orten, 19.00 Uhr*

#### **Hamburg II**

Günther Zander, guenther.zander@lug-balista.de, https://www.lug-hamburg.de/kalender *Bürgerhaus in Barmbek, Lorichsstraße 28a, 22307 Hamburg Zweiter Montag im Monat, 20.00 Uhr*

#### **Hannover**

Mark Heisterkamp, heisterkamp@rrzn.uni-hannover.de *Seminarraum RRZN, Schloßwender Straße 5, 30159 Hannover Zweiter Donnerstag im Monat, 18.30 Uhr*

#### **Heidelberg**

Martin Wilhelm Leidig, Tel.: 0170 418 33 29, moss@moss.in-berlin.de Anmeldeseite zur Mailingliste: https://tinyurl.com/stammtisch-HD *Wechselnder Ort Letzter Freitag im Monat, ab 19.30 Uhr*

#### **Köln**

Uwe Ziegenhagen *Dingfabrik, Erzbergerplatz 9, 50733 Köln Zweiter Dienstag im Monat, 19.00 Uhr*

#### **München**

Uwe Siart, uwe.siart@tum.de, https://www.siart.de/typografie/stammtisch.xhtml *Erste Woche in geradzahligen Monaten an wechselnden Tagen, 20.00 Uhr*

#### **Stralsund**

Heiner Richter, Heiner.Richter@hochschule-stralsund.de *Hochschule, Haus 21, Raum 326 Zweiter Mittwoch im Monat, 17.00 Uhr*

#### **Stuttgart**

Bernd Raichle, bernd.raichle@gmx.de *»Trollinger-Stubn«, Rotebühlstr. 50, 70178 Stuttgart Zweiter Dienstag im Monat, 19.30 Uhr*

#### **Trier**

Martin Sievers, ttt@schoenerpublizieren.de Anmeldeseite zur Mailingliste: https://lists.schoenerpublizieren.de/cgi-bin/mailman/listinfo/ttt *Universität Trier nach Vereinbarung*

#### **Wuppertal**

Andreas Schrell, Tel.: (02193) 53 10 93, as@schrell.de *Restaurant Croatia »Haus Johannisberg«, Südstraße 10, 42103 Wuppertal Zweiter Donnerstag im Monat, 19.30 Uhr*

#### **Würzburg**

Bastian Hepp, LaTeX@sning.de *nach Vereinbarung*

# Adressen

DANTE, Deutschsprachige Anwendervereinigung TFX e.V. Postfach 10 18 40 69008 Heidelberg

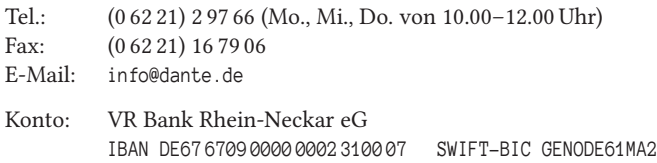

## Vorstand

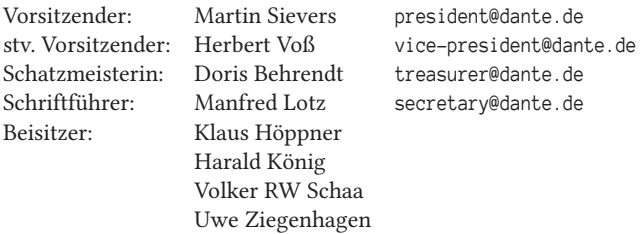

# Ehrenmitglieder

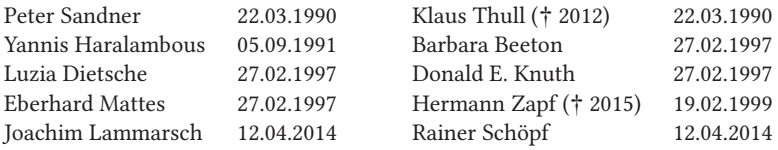

# Webserver und Mailingliste

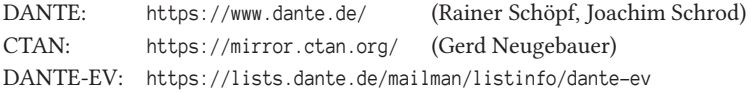

# FAQ T<sub>F</sub>Xnische Fragen

DTK: https://projekte.dante.de/DTK/WebHome beraterkreis@dante.de

TEX: https://projekte.dante.de/DanteFAQ/WebHome

# Autoren/Organisatoren

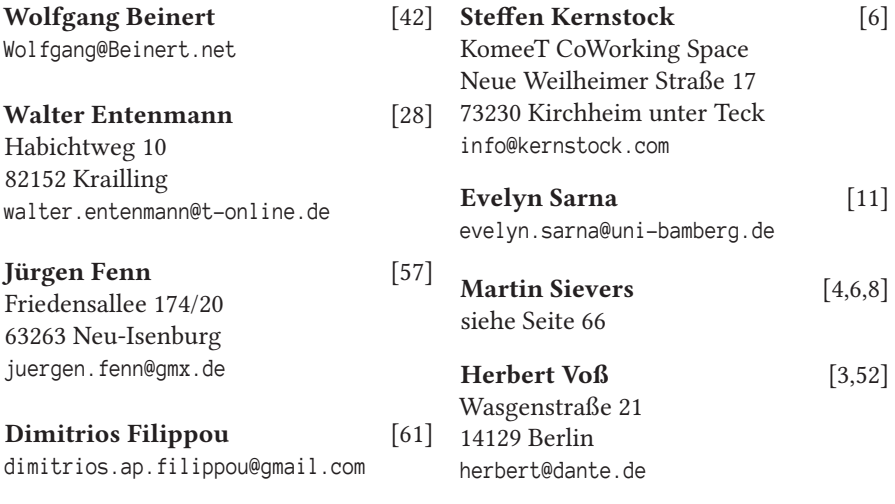

# Die TrXnische Komödie

31. Jahrgang Heft 3/2019 August 2019

#### **Impressum**

#### **Editorial**

#### **Hinter der Bühne**

- 4 Grußwort
- 6 Einladung zur Herbsttagung 2019
- 7 Beiträge gesucht (»Call for Presentations«)
- 8 Was ist eigentlich ein »Projekt«?

#### **Bretter, die die Welt bedeuten**

- 11 L<sup>AT</sup>EX als TEXnisches Werkzeug für die Erstellung von Editionen<br>28 LISO-80000 konformer Mathematiksatz mit LuaLATEX
- 28 ISO-80000 konformer Mathematiksatz mit LuaL<sup>T</sup>EX<br>42 IImbruch
- 42 Umbruch

#### **Von fremden Bühnen**

- 52 Im Netz gefunden
- 57 Neue Pakete auf CTAN
- 61 Abstracts of *Eutypon*, no. 40–41 (October 2018)

#### **Spielplan**

- 63 Termine
- 64 Stammtische

#### **Adressen**

67 Autoren/Organisatoren